## **157**

# CICS

*December 1998*

#### In this issue

- 3 Submitting JCL from CICS to JES
- 19 Quick log-off from CICS
- [21 Analysing abended transactions](#page-2-0)
- [45 An enhancement to PINQPGM](#page-18-0)
- [46 Using a transaction across several](#page-20-0) CIC<sub>S</sub>s
- [48 CICS news](#page-45-0)

[© Xephon plc 1998](#page-47-0)

### **CICS Update**

#### **Published by**

Xephon 27-35 London Road Newbury Berkshire RG14 1JL England Telephone: 01635 38030 From USA: 01144 1635 38030 E-mail: xephon@compuserve.com

#### **North American office**

Xephon/QNA 1301 West Highway 407, Suite 201-405 Lewisville, TX 75077-2150 USA Telephone: 940 455 7050

#### **Contributions**

Articles published in *CICS Update* are paid for at the rate of £170 (\$250) per 1000 words and £90 (\$140) per 100 lines of code for original material. To find out more about contributing an article, without any obligation, please contact us at any of the addresses above and we will send you a copy of our *Notes for Contributors*.

#### *CICS Update* **on-line**

Code from *CICS Update* can be downloaded from our Web site at http://www.xephon. com; you will need the user-id shown on your address label.

#### **Editor**

Robert Burgess

#### **Disclaimer**

Readers are cautioned that, although the information in this journal is presented in good faith, neither Xephon nor the organizations or individuals that supplied information in this journal give any warranty or make any representations as to the accuracy of the material it contains. Neither Xephon nor the contributing organizations or individuals accept any liability of any kind howsoever arising out of the use of such material. Readers should satisfy themselves as to the correctness and relevance to their circumstances of all advice, information, code, JCL, and other contents of this journal before making any use of it.

#### **Subscriptions and back-issues**

A year's subscription to *CICS Update*, comprising twelve monthly issues, costs £170.00 in the UK; \$260.00 in the USA and Canada; £176.00 in Europe; £182.00 in Australasia and Japan; and £180.50 elsewhere. In all cases the price includes postage. Individual issues, starting with the January 1994 issue, are available separately to subscribers for £14.50 (\$22.00) each including postage.

<sup>©</sup> Xephon plc 1998. All rights reserved. None of the text in this publication may be reproduced, stored in a retrieval system, or transmitted in any form or by any means, without the prior permission of the copyright owner. Subscribers are free to copy any code reproduced in this publication for use in their own installations, but may not sell such code or incorporate it in any commercial product. No part of this publication may be used for any form of advertising, sales promotion, or publicity without the written permission of the publisher. Copying permits are available from Xephon in the form of pressure-sensitive labels, for application to individual copies. A pack of 240 labels costs \$36 (£24), giving a cost per copy of 15 cents (10 pence). To order, contact Xephon at any of the addresses above. *Printed in England.*

#### <span id="page-2-0"></span>**Submitting JCL from CICS to JES**

#### INTRODUCTION

This article describes a mechanism for submitting JCL from CICS to a dynamically allocated JES internal reader. It also returns the JES JOBNUM to the user transaction for later identification of the output.

There are other ways of submitting a job to JES from CICS, but the main feature of the method described here is that the JOBCARD does not need to have USER=userid and PASSWORD=password hardcoded, but still runs under the user-id of the end user.

I did try using the SPOOLOPEN SPOOLWRITE API interface, but this requires USER and PASSWORD coded on the JOBCARD – which is not suitable for my site. Alternatively, it would require SURROGAT class profiles to be created to allow the CICS region user-id to submit jobs on behalf of another user. This was considered to be both an administrative burden and incompatible with existing production usage.

#### SOFTWARE REQUIRED

This facility was developed under CICS 4.1, OS/390 1.2, and RACF 1.9.2. I am not aware of any reason why it should not work on lower or higher-level versions of these products. I have tried it with MVS/ ESA 5.2.2, RACF 1.9.2, and OS/390 Version 1.3/OS/390 Security Server 1.3. All programming techniques are fairly conventional and should apply to a range of different levels of these products.

#### HOW IT WORKS

To submit a job to JES without coding USER= and PASSWORD= in the JOBCARD, the MVS TCB that is in control at the time the JCL is copied to the internal reader (INTRDR) must present the ACEE of the end user to RACF.

This can be done by updating the TCBSENV in the TCB with the

ACEE address of the user. If TCBSENV is left as hex zeros, the ACEE address in the ASCB will determine the user-id against which any permissions will be checked.

If we do not attempt to set TCBSENV to the ACEE of the user, the JCL will be submitted by the CICS region user-id and would need access to the resources required by the Job to be submitted.

Unfortunately, updating the TCB requires us to be authorized. Even though the CICS STEPLIB concatenation is authorized, the CICS QR TCB running program DFHSIP is not. This is because CICS relinquishes authorization at the earliest possible point during region initialization.

A solution to this problem is to create a user-written SVC, within which we can update the TCBSENV field. I chose SVC number 237, which was unused at my site – you may need to choose another number. This SVC can be used by anyone and so the security people at your site will certainly require access to be restricted to the CICS region user-id. The SVC checks a FACILITY class profile 'CICSSVC237' to which the CICS region user-id is granted READ access.

After switching to the environment of the user, the INTRDR is opened using VSAM GENCB and MODCB macros to create an ACB and an RPL that can be opened in the usual way. It isn't necessary to retain the environment of the user any longer, so, before writing the JCL to the INTRDR, we can reset the TCBSENV field to zeros and return to the security level of the CICS region user.

When the JCL cards have been submitted, the ENDREQ macro is issued to obtain the JES job-number. If JES doesn't run the job for some reason once the JCL is submitted, this status is not passed back to the user. During testing I noticed that the job number of the last successfully run job was returned in such circumstances. You will need to devise a solution to this if it is a problem for you. A simple suggestion may be to compare the current job number to the previously returned job number and flag an alert if it is the same.

If the CICS region JCL does not include a DD card for an internal reader then one is dynamically allocated. A relatively unsophisticated search of the TIOT is performed looking for a DDNAME of INTRDR – which was a standard DDNAME at my site for internal readers in CICS region JCL. Because of the number of CICS regions, we generally will not allocate internal readers in CICS region JCL, preferring to allocate and unallocate them dynamically as needed. Furthermore, we serialize allocation of internal readers so as not to allocate more than one at a time.

#### MVS SUBTASK ATTACH

Serializing allocation of the internal reader and I/O are not wise operations under the CICS QR TCB, because the normal operation of CICS would be suspended for long periods. Using CICS facilities to ENQUEUE a resource named CSGSUBM will avoid halting CICS on the allocation of the internal reader, by suspending the task pending the availability of the CSGSUBM resource.

We can solve the I/O problem by ATTACHing another task under CICS to perform the I/O without delaying the CICS main task. An EXEC CICS WAIT EXTERNAL call will post an ECB when the I/O has finished and the subtask detached, and resume the user's CICS task.

If you were to submit many jobs, then the repeated ATTACH/ DETACH activity may be better solved by permanently creating a task to which the JCL is passed when required. It was not perceived to be a significant problem at my site, so I chose simply to create a new task and allocate an internal reader when required. Five parameters are passed to this attached task:

- A pointer to the address of the user's ACEE.
- The JCL stream in multiples of 80.
- A pointer to the address of the 80-byte card image JCL.
- A pointer to 8 bytes where the job number can be returned.
- A pointer to a fullword return code field.

Note that no check is performed to verify that the length passed is the true end of the JCL.

#### EXAMPLE PROGRAM

An example program illustrating the submission of JCL from CICS follows:

```
 PROCESS DATA(31),NODYNAM,RENT,NONUMBER,NOSEQUENCE,LIB
     PROCESS APOST LIST
     PROCESS OPTIMIZE
     IDENTIFICATION DIVISION.
     PROGRAM-ID. TESTDJCL.
     DATA DIVISION.
     WORKING-STORAGE SECTION.
     ******************************************************************
 *
 * Program name : TESTDJCL
 * Tranid : TSUB
    * CICS version : 4.1<br>* Written by : 4.1
 * Written by : Wilfred Kazoks
 * Year 2ØØØ dates :
     * COBOL compile parms : DATA(31),NODYNAM,RENT,NONUMBER,NOSEQ,LIB
     * Version : 1.Ø
 *
     * MAPS : NONE
 *
 *
     * RDO Parms TRANSaction : TSUB
 * Group : GSSUBM
 * TWasize : ØØØØØ
 * PROFile : DFHCICST
     * PArtitionset :
 * TASKDATALoc : Any
 * TASKDATAKey : USER
 * ISolate : Yes
 * Cmdsec : No
 *
 *
     * Control Blocks used.
 *
     * Dependencies on other programs.
 *
 *————————————————————————————————
 *
     * Function:
 *
     * TSUB is a test transaction for CSGDJCL.
 *————————————————————————————————
     1 WORKFLDS.
       2 RESP-CODE PIC 9(8) BINARY.
       2 TEST-MESSAGE.
        3 RET-CODE PIC X(12) VALUE 'RETURN CODE:'.
```

```
 3 RC PIC X VALUE '-'.
     3 JOBNUMB-MESSAGE PIC X(8) VALUE 'JOBNUMB:'.
     3 JOBNUMB PIC X(8) VALUE SPACE.
 *CBL NOSOURCE
 COPY DFHAID.
 *CBL SOURCE
 LINKAGE SECTION.
  1 DFHCOMMAREA.
   2 COMM-JOBNAME PIC X(8).
   2 COMM-RETURN-CODE PIC X(4).
   2 COMM-JCL-LENGTH PIC 9(8) BINARY.
   2 COMM-JCL-ADDRESS USAGE IS POINTER.
  1 JCL.
    2 JCL-CARDS PIC X(8Ø) OCCURS 4 VALUE SPACES.
 PROCEDURE DIVISION.
 MAIN-PROCESSING SECTION.
     EXEC CICS GETMAIN SET(ADDRESS OF DFHCOMMAREA) RESP(RESP-CODE)
                       FLENGTH(LENGTH OF DFHCOMMAREA)
                       END-EXEC.
     IF RESP-CODE NOT EQUAL DFHRESP(NORMAL) THEN
       EXEC CICS ABEND ABCODE('GMCA') END-EXEC.
     EXEC CICS GETMAIN SET(ADDRESS OF JCL)
                       FLENGTH(LENGTH OF JCL) RESP(RESP-CODE)
                       END-EXEC.
     IF RESP-CODE NOT EQUAL DFHRESP(NORMAL) THEN
       EXEC CICS ABEND ABCODE('GMCB') END-EXEC.
     MOVE '//C6Ø5Ø88A JOB (YWSDAØØ5),''CICS JCL SUBMIT'','
       TO JCL-CARDS(1).
     MOVE '// MSGCLASS=X,CLASS=A'
       TO JCL-CARDS(2).
     MOVE '//STEP1 EXEC PGM=IEFBR14'
       TO JCL-CARDS(3).
     MOVE '//DD2 DD DISP=SHR,DSN=TPCICS.WILF.CNTL'
       TO JCL-CARDS(4).
     MOVE 32Ø TO COMM-JCL-LENGTH.
     SET COMM-JCL-ADDRESS TO ADDRESS OF JCL.
      EXEC CICS LINK PROGRAM('CSGDJCL') COMMAREA(DFHCOMMAREA)
           RESP(RESP-CODE) END-EXEC.
     MOVE COMM-JOBNUMB TO JOBNUMB.
     MOVE COMM-RETURN-CODE(4:1) TO RC.
     EXEC CICS SEND TEXT FROM(TEST-MESSAGE) END-EXEC.
      GOBACK.
  END PROGRAM TESTDJCL.
```
#### CSGDJCL

This program will attach an MVS TCB:

**\*\*\*\*\*\*\*\*\*\*\*\*\*\*\*\*\*\*\*\*\*\*\*\*\*\*\*\*\*\*\*\*\*\*\*\*\*\*\*\*\*\*\*\*\*\*\*\*\*\*\*\*\*\*\*\*\*\*\*\*\*\*\*\*\*\*\*\*\*\*\* \* \***

```
* PROGRAM NAME : CSGDJCL *
* VERSION : 1.Ø *
* MODULE NAME : CSGDJCL *
* LANGUAGE : ASSEMBLER *
* MODE : COMMAND LEVEL *
* TRANSID : NONE *
* CSDGROUP : GSSUBM *
* FUNCTION : SUBMIT JCL TO JES WITH JOBNUMBER RETURN *
* WRITTEN BY : WILFRED KAZOKS *
* *
*——————————————————————————————————*
* *
* DESCRIPTION : THIS PROGRAM ALLOWS JOB SUBMISSION WITHOUT THE NEED *
   * TO SUPPLY A PASSWORD. THE ACTUAL SUBMISSION IS DONE *
* USING AN MVS SUBTASK WHERE THE INTERNAL *
           * READER IS OPENED, THE JCL CARDS WRITTEN OUT, AND *
* THE READER THEN CLOSED. THE INTERNAL READER IS *
           * DYNAMICALLY ALLOCATED IF THE REQUIRED DD CARD WAS *
          * NOT SUPPLIED. THE PROPAGATION OF THE USER'S RACF *
* ID IS ACCOMPLISHED BY SETTING THE TCBSENV FIELD OF *
           * THE SUBTASK TO THE USER'S ACEE. *
* *
*——————————————————————————————————*
* *
* DEPENDENCIES : THIS PROGRAM ATTACHES CSGSUBMA *
   WHICH IN TURN USES SVC 237
*——————————————————————————————————*
* *
***********************************************************************
*
* PARAMETERS ON INVOKATION (COBOL) (ASSEMBLER)
*
* USER-ACEE-ADDRESS PIC 9(4) BINARY. F
* JOBNUMB PIC X(8). CL8
* RETURN-CODE PIC X(4).
* JCL-BYTE-COUNT PIC 9(4) BINARY. F
* JCL-ADDRESS USAGE IS POINTER. F
*
***********************************************************************
* RETURN CODES
* 'Ø' OK N.B. EBCDIC X'FØ'
* 'S' FAILED TO ATTACH SUBTASK ROUTINE 'CSGSUBMA'
* 'R' NO VALID USER SECURITY ENVIRONMENT FOUND (ACEE)
* 'A' FAILED TO ALLOCATE AN INTERNAL READER
* 'T' FAILED TO CHANGE TO USERS SECURITY ENVIRONMENT (SVC 237)
* 'O' FAILED TO OPEN THE INTERNAL READER
* 'Z' FAILED TO OPEN VSAM RPL FOR INTERNAL READER I/O
*
*
***********************************************************************
```
**CSGDJCL TITLE 'CICS BATCH JOBS SUBMISSION PROGRAM' CSGDJCL AMODE 31 CSGDJCL RMODE ANY YREGS DFHEISTG DSECT ATTACHD ATTACHX SF=L RESP\_CODE DS F RESP2\_CODE DS F ECB\_ADDR\_LIST DS F LIST OF ECB ADDRESSES** DT\_ATCB DS F ADDR OF ATTACHED TCB **ACEEADDR DS F SAVE AREA FOR ACEE** ST PRM DS 5F PARM LIST FOR INTRDR SUBTASK ATTACH  **ORG ST\_PRM ST\_PRM1 DS F @@ ACEE** ST\_PRM2 DS F  $\qquad \qquad \textcircled{}$  LENGTH OF JCL TO SUBMIT **ST\_PRM3 DS F @@ OF JCL** ST\_PRM4 DS F **@ OF RETURN JOBNAME** ST\_PRM5 DS F **@ OF RETURN CODE ENQUEUE DS CL8 ENQUEUE NAME \*** ECB\_STG DSECT ECB GOES TO SHARED CICS STORAGE DT AECB DS F **ECB TO WAIT ON WHILE COPY TO INTRDR ECB\_END DS ØH \* COMMA DSECT COMMAREA TO BE PASSED JOBNAME DS CL8 RETURN JOBNAME TO THIS ADDRESS** RETC DS CL4 RETURN CODE **JCL\_LENGTH DS F LENGTH OF JCL CARDS TO SUBMIT** ADDRESS JCL DS F POINTER TO JCL TO SUBMIT **\* CSGDJCL DFHEIENT CODEREG=(R9),DATAREG=(R1Ø),EIBREG=(R11) EXEC CICS ADDRESS ACEE(R7) COMMAREA(R8) USING COMMA,R8 CL R7,=X'FFØØØØØØ' BE LBLØ95Ø** ST R7, ACEEADDR  **EXEC CICS ENQ RESOURCE(ENQNAME) LENGTH(7) MVC ATTACHD(ATTACHL),ATTACHS COPY STATIC TO DYNAMIC LIST EXEC CICS GETMAIN SHARED CICSDATAKEY FLENGTH(ECB\_LENGTH) X SET(R5) INITIMG(NULL) RESP(RESP\_CODE) USING ECB\_STG,R5** ST R5, ECB ADDR LIST  **ATTACHX SF=(E,ATTACHD),MF=(E,ST\_PRM),ECB=((R5)), X PARAM=(ACEEADDR,JCL\_LENGTH,ADDRESS\_JCL,JOBNAME,RETC) ST R1,DT\_ATCB STORE TCB ADDR OF TASK LTR R15,R15 CHECK ATTACH BNZ LBLØ9ØØ LA R5,ECB\_ADDR\_LIST EXEC CICS WAIT EXTERNAL RESP(RESP\_CODE) RESP2(RESP2\_CODE) X ECBLIST(R5) NAME('CSGSUBMA') X**

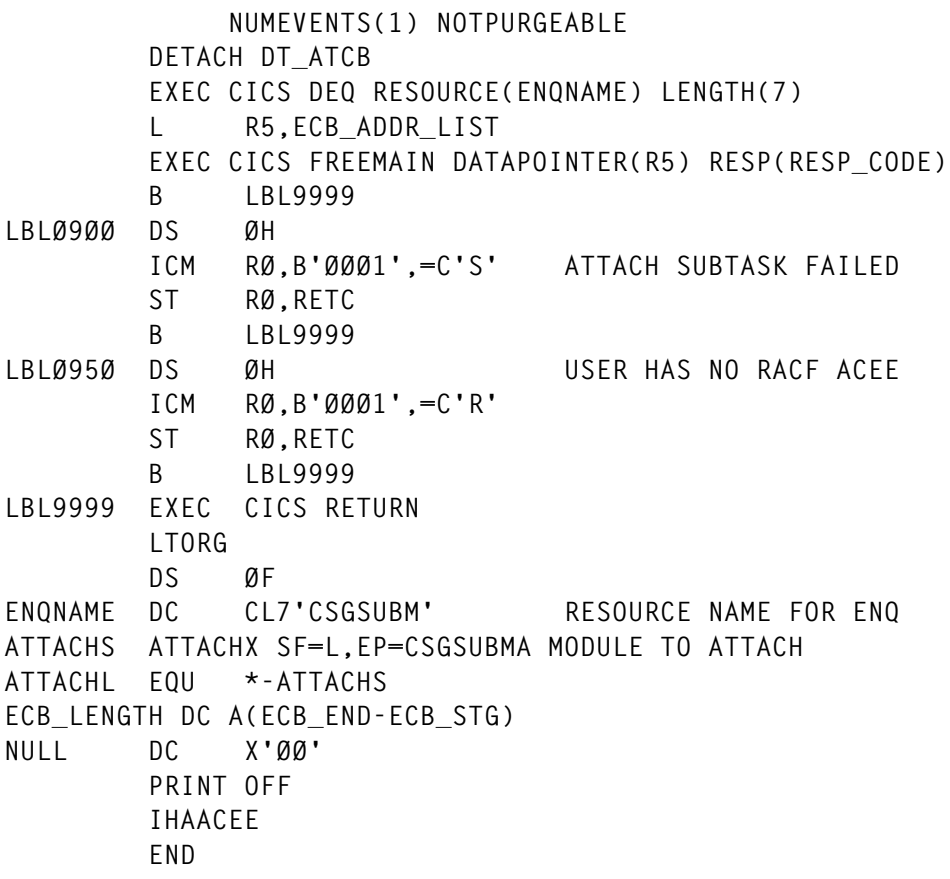

#### **CSGSUBMA**

This program is attached as an MVS task to allocate an internal reader and write a job to a JES reader. It also uses SVC 237 to switch the TCBSENV field to the ACEE of the end-user and return the job number of the submitted job:

```
***********************************************************************
* *
* PROGRAM NAME : CSGSUBMA *
* TRANSACTION NAME: NONE *
* RDO : NOT REQUIRED, MODULE LOADED FROM STEPLIB *
* MAPS : NONE
* RESIDENT MODE : 24 *
* ADDRESS MODE : ANY *
* BINDER ATTRIBS : NORENT NOREUS *
* AUTHORIZATION : NOT AUTHORIZED *
* *
* FUNCTION : *
* *
* WRITTEN BY : CICS SUPPORT GROUP - WILFRED KAZOKS *
* *
```
**\* INPUT PARMS : R1 —> +——————————————————————————————————+ \* \* +Ø |@@ USER ACEE | \* \* | | \* \* +——————————————————————————————————+ \* \* +4 |@ FULLWORD BINARY LENGTH FIELD | \* \* |OF 8Ø BYTE JCL CARDS FOLLOWING | \* \* +——————————————————————————————————+ \* \* +8 |@@STORAGE CONTAINING JCL CARDS | \* \* | | \* \* +——————————————————————————————————+ \* \* +12| POINTER TO 8 BYTES WHERE JOBNAME | \* \* | OF SUBMITTED JOB IS PASSED BACK | \* \* +——————————————————————————————————+ \* \* +16| POINTER TO 4 BYTES WHERE RETURN | \* \* | CODE IS PASSED BACK | \* \* +——————————————————————————————————+ \* \* RETURN CODES : \* \* \* \*\*\*\*\*\*\*\*\*\*\*\*\*\*\*\*\*\*\*\*\*\*\*\*\*\*\*\*\*\*\*\*\*\*\*\*\*\*\*\*\*\*\*\*\*\*\*\*\*\*\*\*\*\*\*\*\*\*\*\*\*\*\*\*\*\*\*\*\*\*\* TITLE 'CSGSUBMA - SUBMIT JCL IN CICS' \*NOTE\*NOTE\*\*NOTE\*NOTE\*NOTE\*NOTE\*NOTE\*NOTE\*NOTE\*NOTE\*NOTE\*NOTE\*NOTE\*NOTE \* \* NOTE THE CONDITIONAL DEBUG ASSEMBLY TO INSERT A WTOR \* \*NOTE\*NOTE\*\*NOTE\*NOTE\*NOTE\*NOTE\*NOTE\*NOTE\*NOTE\*NOTE\*NOTE\*NOTE\*NOTE\*NOTE GBLC &DEBUG &DEBUG SETC 'FALSE' NO INSERT OF WTOR \*DEBUG SETC 'TRUE' ENABLE DEBUG MODE WITH WTOR INCLUDED CSGSUBMA AMODE 31 CSGSUBMA RMODE 24 CSGSUBMA CSECT LR R12,R15 ESTABLISH PROGRAM BASE REG USING CSGSUBMA,R12 CSGVER 1.Ø LR R8,R14 LR R1Ø,R1 SAVE INPUT PARM ADDR IN R1Ø STORAGE OBTAIN,LENGTH=DYNDATL,COND=YES LR R11,R1 ESTABLISH DYNAMIC VARIABLE BASE USING DYNDAT,R11** ST R8, RETADDR  **L R1,Ø(,R1Ø) RETRIEVE @ ACEE @ L R1,Ø(,R1) ST R1,ACEEADDR SAVE ACEE POINTER L R1,4(,R1Ø) GET ADDRESS OF JCL LENGTH L R1,Ø(,R1) GET BINARY JCL LENGTH ST R1,JCLLEN BYTE LENGTH ON JCL DECK L R1,8(,R1Ø) L R1,Ø(,R1) ST R1,JCLADDR ADDRESS OF JCL TO SUBMIT L R1,12(,R1Ø)**

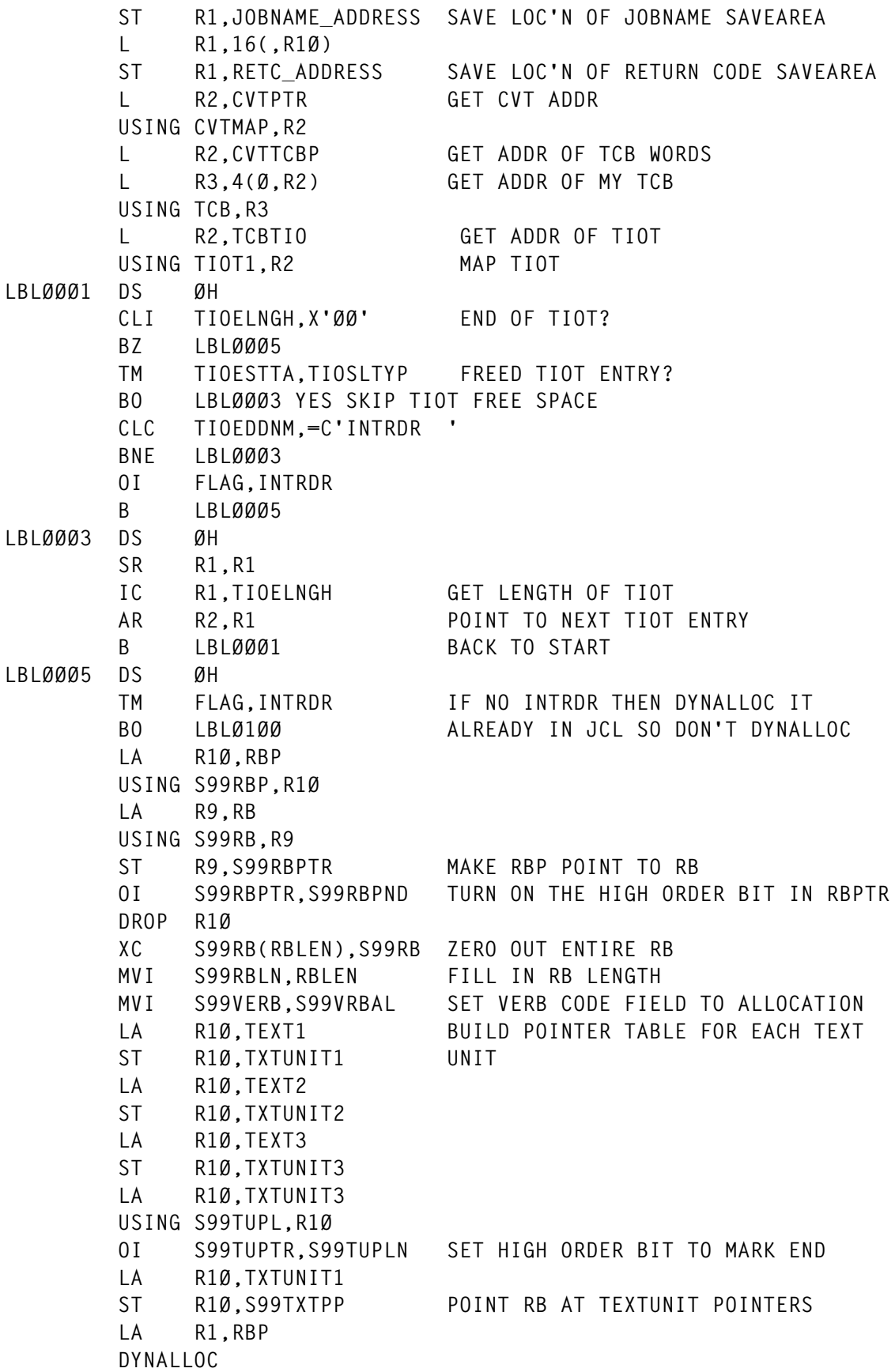

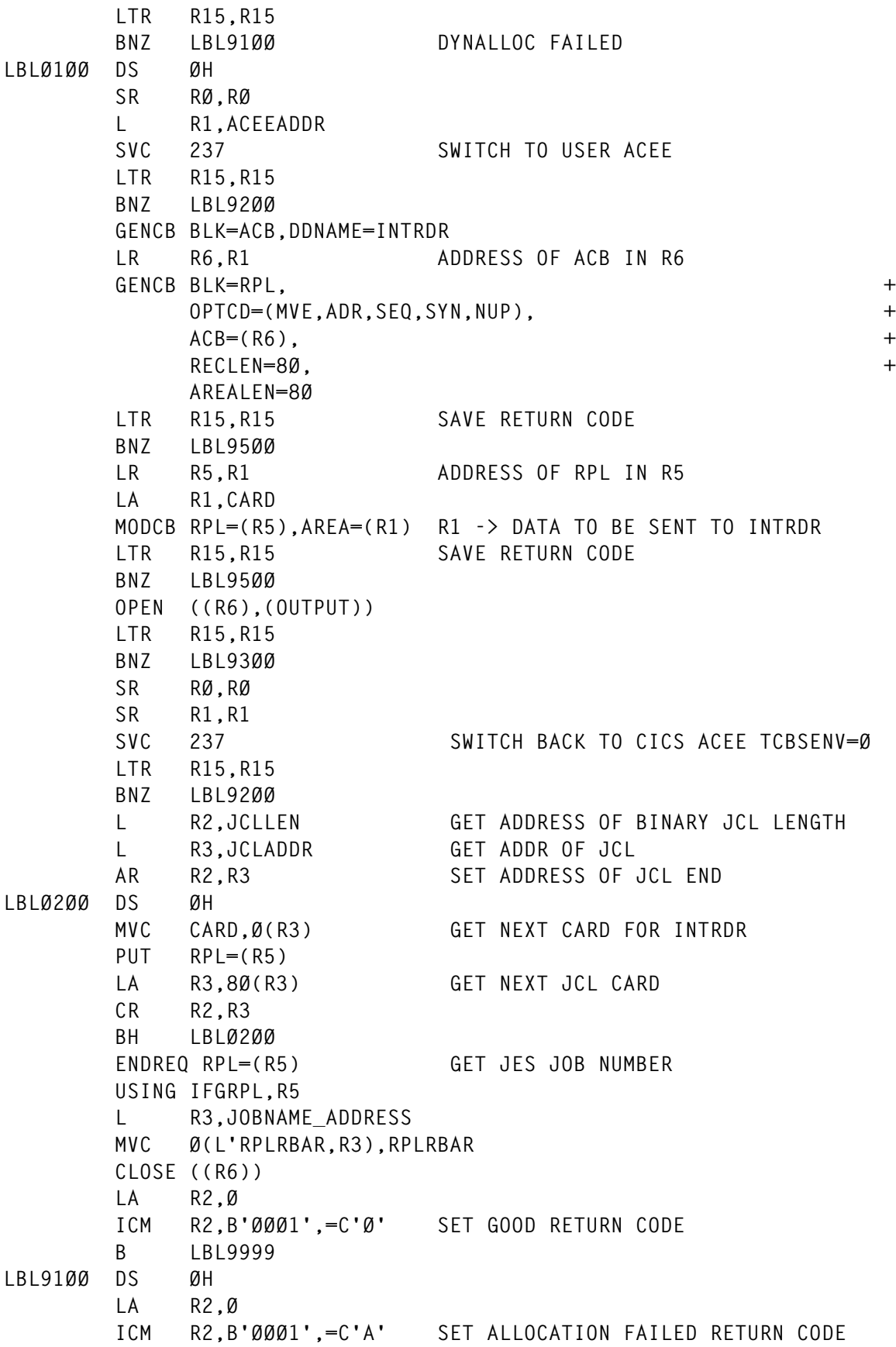

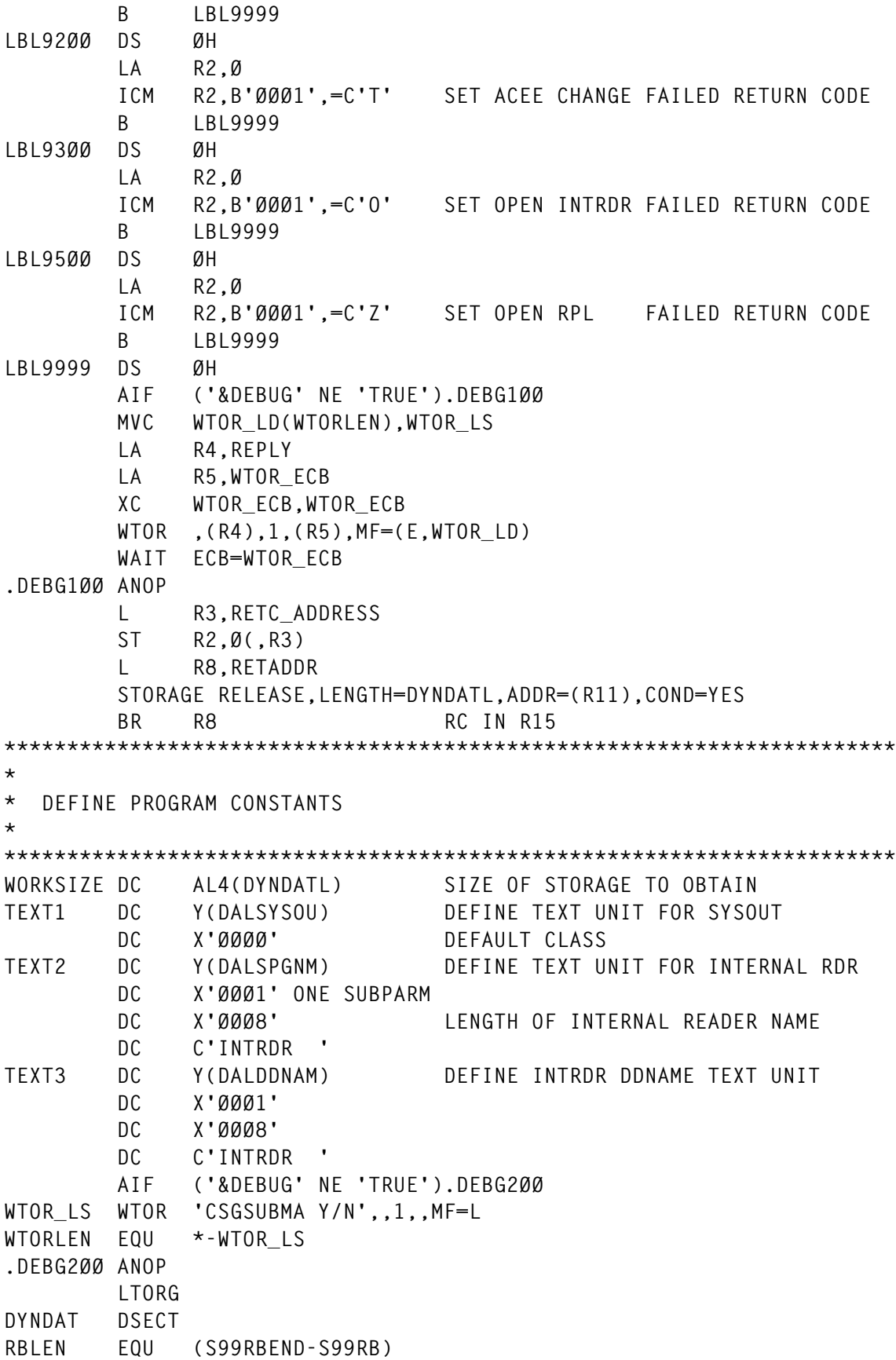

**RBP DS F RB DS 5F TXTUNITS DS ØFL3 TXTUNIT1 DS F TXTUNIT2 DS F TXTUNIT3 DS F AIF ('&DEBUG' NE 'TRUE').DEBG3ØØ REPLY DS C WTOR\_ECB DS F WTOR\_LD WTOR 'CSGSUBMA Y/N',REPLY,1,WTOR\_ECB,MF=L .DEBG3ØØ ANOP FLAG DS X INTRDR EQU X'8Ø' INTERNAL READER ALLOCATED IN JCL RETADDR DS F** ACEEADDR DS F THE RESERVING ACEE ADDRESS RETURNED BY RACROUTE **JCLADDR DS F ADDRESS OF JCL CARDS JCLLEN DS F LENGTH OF JCL CARDS (BYTES) JOBNAME\_ADDRESS DS F RETC\_ADDRESS DS F CARD DS CL8Ø DYNDATL EQU \*-DYNDAT PRINT NOGEN YREGS DEFINE REGISTER EQUATES IEFZB4DØ IEFZB4D2 IEFTIOT1 IHAPSA DSECT=YES,LIST=NO IKJTCB DSECT=YES,LIST=NO IHAACEE IFGRPL DSECT=YES CVT DSECT=YES END CSGSUBMA**

SVC CODE

This SVC checks a FACILITY class profile CICSSVC237 to verify the authority of a CICS region to set the TCBSENV field to the ACEE of the end-user.

Register 1 contains the address of the end-user's ACEE to set TCBSENV or binary zeros to reset TCBSENV to return to the security environment of the CICS region user-id:

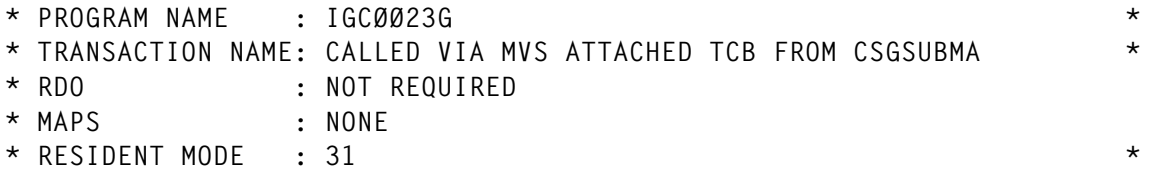

© 1998. Reproduction prohibited. Please inform Xephon of any infringement. 15

```
* ADDRESS MODE : ANY *
* BINDER ATTRIBS : RENT REUS *
* AUTHORIZATION : SVC *
* *
* FUNCTION : THIS PROGRAM PROVIDES AN APF AUTHORIZED FACILITY *
* TO CICS. IT CHECKS A PROFILE, FACILITY CLASS *
* 'CICSSVC237' FOR READ ACCESS. IF READ ACCESS *
* IS NOT GRANTED THEN A RC(12) IS RETURNED AND NO *
* INSERTION OF THE USERS ACEE INTO THE TCB IS DONE. *
* *
* IF THIS PROFILE CHECK RETURNS ACCESS=READ OR *
* HIGHER THEN THE USERS ACEE IS INSERTED INTO THE *
            * TCBSENV FIELD TO ENABLE CICS TO SUBMIT JCL TO THE *
* INTERNAL READER ON BEHALF OF THE USER WITHOUT *
            * REQUIRING THE USER-ID AND PASSWORD OF THE USER IN *
* JOBCARD. *
* *
* WRITTEN BY : CICS SUPPORT GROUP - WILFRED KAZOKS *
* *
* INPUT PARMS : R1 ADDRESS OF USERS ACEE INSERTED INTO TCBSENV *
            * R1 SET TO ZEROS TO RETURN TCBSENV TO ZERO
* RETURN CODES : RETURN CODE IS PASSED BACK VIA R15 *
* *
* RC=Ø OK *
* RC=12 SVC237 NOT ALLOWED HERE *
* *
***********************************************************************
      TITLE 'IGCØØ23G - ENABLE CICS JCL SUBMISSION'
IGCØØ23G AMODE 31
IGCØØ23G RMODE ANY
IGCØØ23G CSECT
      USING IGCØØ23G,R6
      B AROUND
      DC AL1(L'EYEBALL)
EYEBALL DC C'IGCØØ23G &SYSDATE &SYSTIME'
AROUND DS ØH
      LR R12,R6 ESTABLISH PROGRAM BASE REG SVC
      USING IGCØØ23G,R12
      LR R8,R14
      LR R7,R1 SAVE INPUT PARM ADDR IN R7
      STORAGE OBTAIN,LENGTH=DYNDATL,COND=YES
      LR R11,R1 ESTABLISH DYNAMIC VARIABLE BASE
      USING DYNDAT,R11
      ST R8,RETADDR
      LTR R7,R7 R7=@ACEE OR Ø TO RESET TCBSENV
      BZ LBLØ1ØØ
      MVI ENTITY,C' ' BLANKOUT VARIABLE 'ENTITY'
      MVC ENTITY+1(L'ENTITY),ENTITY
      MVC ENTITY(L'SVCAUTH),SVCAUTH CHECK SVC IS PERMITTED HERE
      TRT ENTITY,SCANTBL LOOKING FOR A SPACE
```
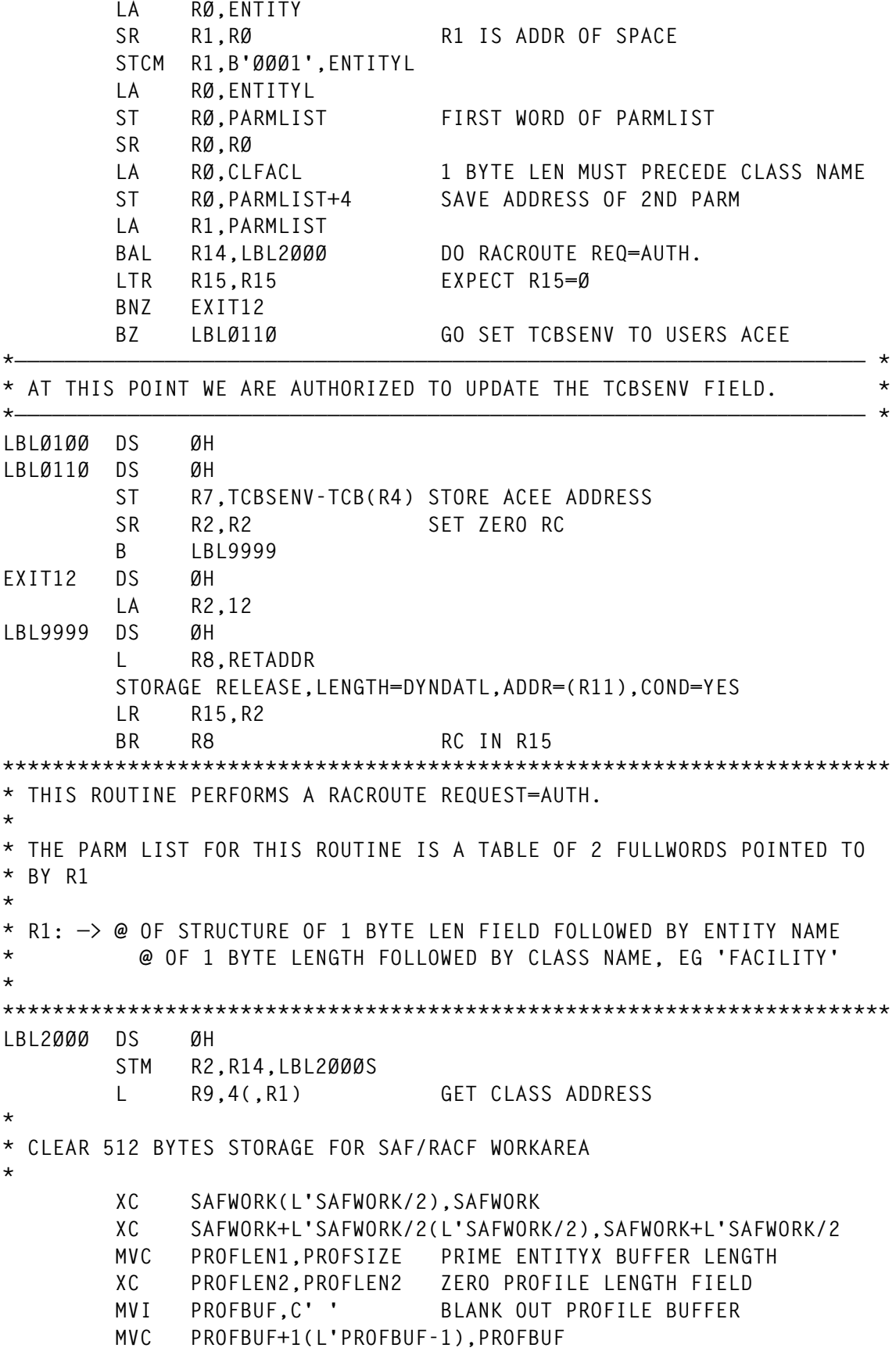

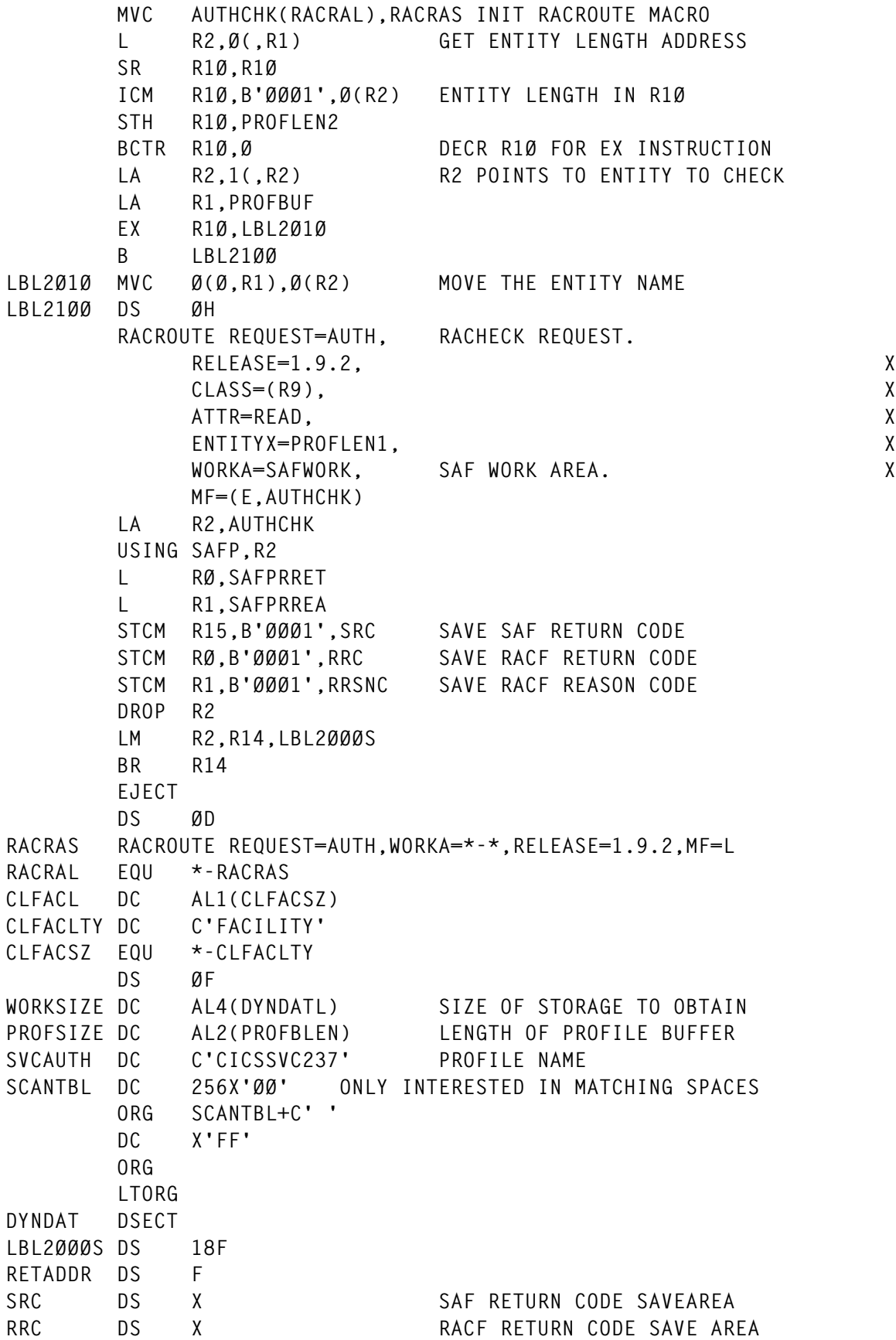

<span id="page-18-0"></span>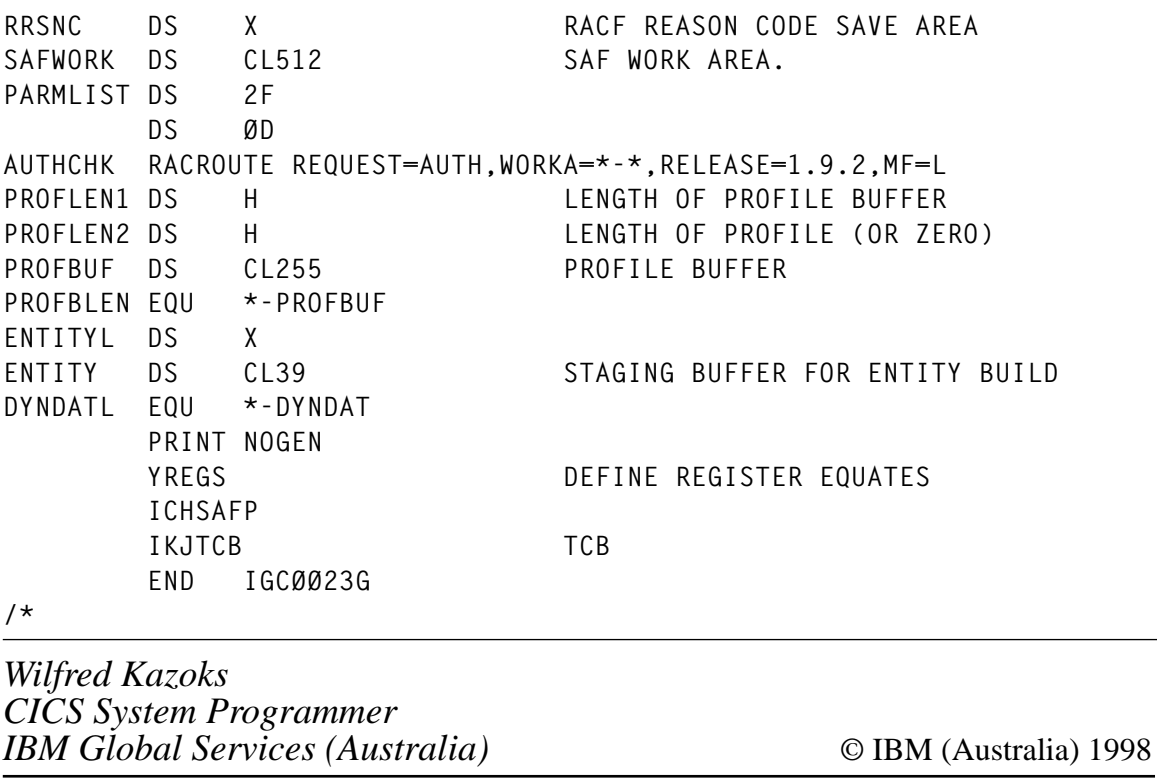

#### **Quick log-off from CICS**

A colleague recently made the following request, having just converted from ACF/2 to RACF. ACF/2 allowed a quick log-off and disconnect from CICS by typing the transaction LOGO (as in LOGOFF). While the same function can be performed by typing the transaction CESF LOGOFF, users still wanted to be able to use the shortened command.

As an exercise in using some of the new features introduced in CICS Version 4.1, as well as an exercise in using the SPI, the following programs were quickly developed. The programs are associated with the transaction LOGO, but could just as well be associated with a PF key to speed log-off.

The first example uses the RETURN IMMEDIATE feature to process the request, and demonstrates how a message may be passed to the

© 1998. Reproduction prohibited. Please inform Xephon of any infringement. 19

program so that the program receiving control treats the input message as if it were typed at the terminal.

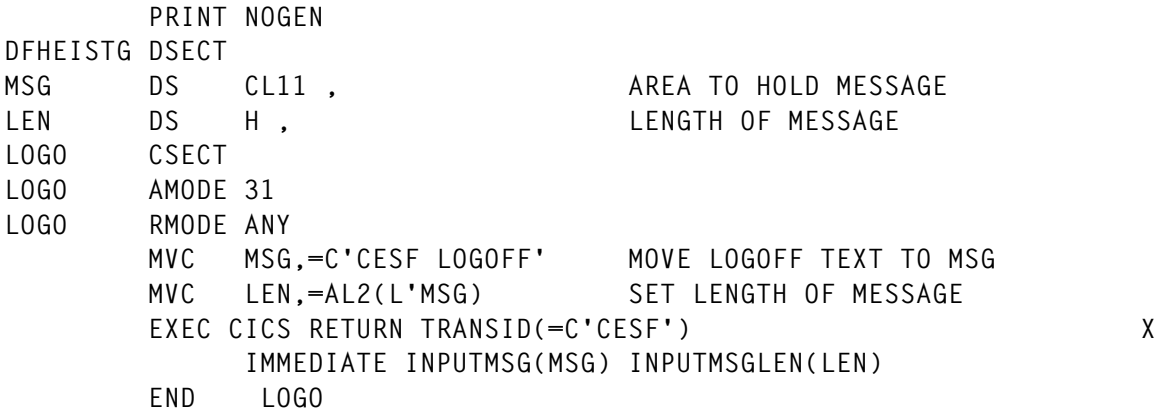

The second program uses the SIGNOFF command and the SPI command INQUIRE TERMINAL, together with the CICS API command ISSUE DISCONNECT, to obtain the same results.

Note: because this program was written as an exercise rather than as a production application, error handling is less than complete.

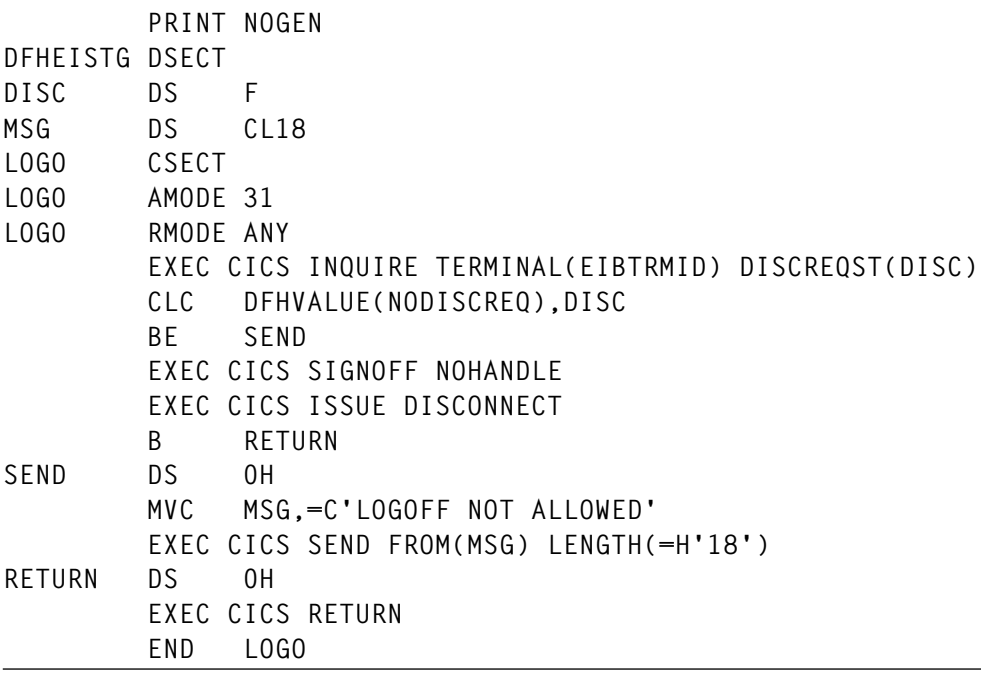

*Donald H Blake Systems Programmer Key Services (USA)* © Xephon 1998

#### <span id="page-20-0"></span>**Analysing abended transactions**

This article describes how to store and analyse abends that occur in a CICS region, as well as obtaining an immediate description using the CICS file DFHMAC.

At the time of an abend, the program DFHPEP writes the following information about the abended task into file CICSAB:

- Transaction-id
- Date of abend
- Time of abend
- Current abend code
- Original abend code
- Abended program-id
- Task number
- Terminal-id
- Start code
- EIB
- PSW at abend
- Execution key
- Storage hit
- Registers.

If required, the transaction ABND can display the information and read file DFHCMACD for more help about the abend code.

#### ABND

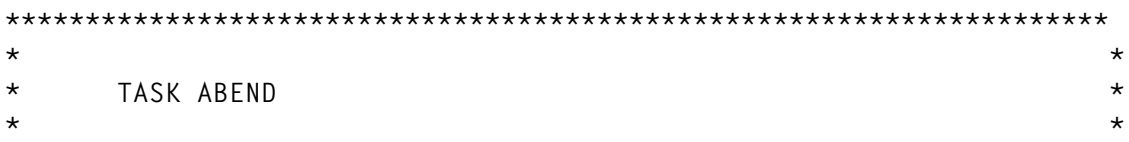

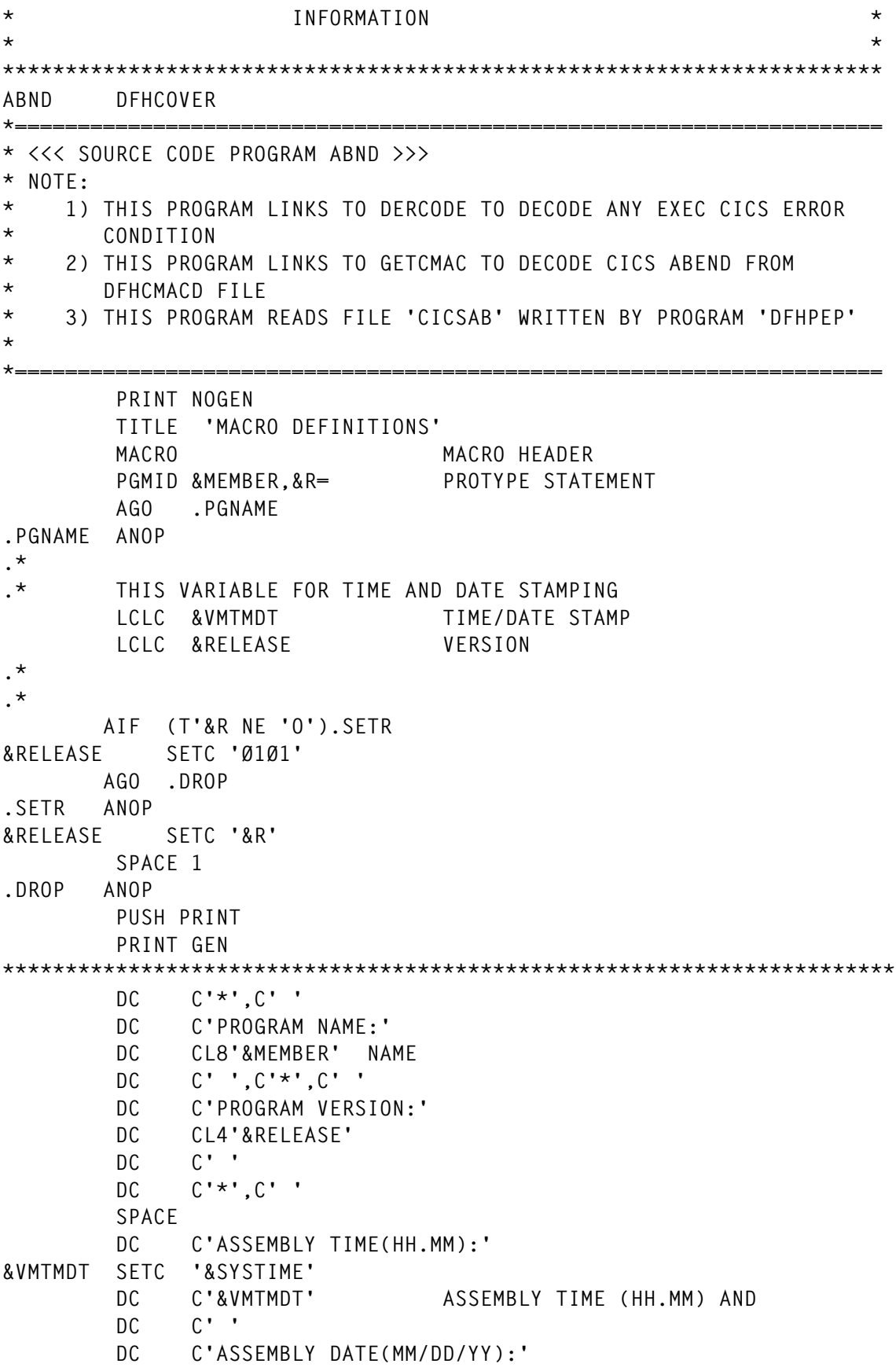

**&VMTMDT SETC '&SYSDATE' DC C'&VMTMDT' DATE (MM/DD/YY) SAME AS LISTING \*\*\*\*\*\*\*\*\*\*\*\*\*\*\*\*\*\*\*\*\*\*\*\*\*\*\*\*\*\*\*\*\*\*\*\*\*\*\*\*\*\*\*\*\*\*\*\*\*\*\*\*\*\*\*\*\*\*\*\*\*\*\*\*\*\*\*\*\*\*\* POP PRINT MEXIT MEND \*—————————————————————————————————— MACRO \* \* \* \* PROTOTYPE STATEMENT CSNAME &NAME GBLC &CSECT AIF ('&NAME' EQ '').NONAME &CSECT SETC '&NAME' AGO .SC .NONAME ANOP &CSECT SETC '&SYSECT' .SC ANOP PUSH PRINT PRINT GEN \*========================================\* \* \* \* \* CSNAME DC CL8'&CSECT' \* \* \* \* \*========================================\* POP PRINT MEND DFHCOVER DFHEISTG DSECT DEFINE DYNAMIC STORAGE \*\*\*\*\*\*\*\*\*\*\*\*\*\*\*\*\*\*\*\*\*\*\*\*\*\*\*\*\*\*\*\* \* TRANSACTION CODE: ABND \* \*\*\*\*\*\*\*\*\*\*\*\*\*\*\*\*\*\*\*\*\*\*\*\*\*\*\*\*\*\*\*\* \* \* DERCODE Commarea \* DEERRØAI DS ØH ERFUNCOD DS CL2 FUNCTION CODE ERERRCOD DS CL6 ERROR CODE ERRESNAM DS CL8 RESOURCE NAME ERTDQNAM DS CL4 TD NAME \* CL4'XXXX' TD QUEUE NAME SPECIFIED BY CALLER \* X'ØØØØØØØØ' DEFAULT TD QUEUE (CSMT) \* CL4' ' DEFAULT TD QUEUE (CSMT) \* X'FF' DO NOT SEND MSG TO TD QUEUE ERPGMCAL DS CL8 CALLING PROGRAM ERMSGS DS CL36 ERROR MSG**

```
DEERRØAF EQU *
        ORG DEERRØAI
DEERRØAG DS CL(DEERRØAF-DEERRØAI)
DEERRØAL EQU L'DEERRØAG
*
* END of DERCODE COMMAREA
*
DOUBLE DS D WORKAREA
       DS D WORKAREA
YEAR DS F CENTURY FROM CICS
CRESP DS F CICS RESPONSE
SAVE1415 DS 2A SAVE REG.14/15
VOXBAL1 DS A FIRST LEVEL ROUTINE
VOXBAL2 DS A SECOND LEVEL ROUTINE
TABEND DS F ABENDS
GETCMACT DS F ABEND CODE FOR HELP
CENTURY DS CL2 CENTURY ZONED
DATEW DS CL8 YYYYMMDD DATE
TIMEW DS CL8 HHMMSS..
FILENAME DS CL8 FILENAME
NETNAMEW DS CL8 NETNAME
APPLIDW DS CL8 VTAM APPLID
USER DS CL8 USER ID
LEN DS H LENGTH
STC DS CL2 STARTCODE
TIOA DS CL2Ø YYYYMMDD,HHMMSS,TTTT
*
* COMMAREA passed by itself
*
WCOMM DS ØCL42
WDATE DS CL8 YYYYMMDD
WTIME DS CL6 HHMMSS
WTIMES DS CL6 HHMMSS Time selected by operator
WTRANID DS CL4 TRANSACTION-ID
WTRANIDS DS CL4 TRANSACTION-ID selected by operator
STRACB DS CL2 EQ/NE
WCABC DS CL4 CURRENT ABEND CODE
WCABCS DS CL4 ABEND CODE selected by operator
ABCCB DS CL2 EQ/NE
WFUN DS CL1 FUNCTION (Ø - 1 - 2)
        DS CL1 FREE
*
* End of COMMAREA passed by itself
*
SWF DS CL1 F = AT LEAST 1 RECORD FOUND
SKEY DS CL34 SAVE KEY
*
* FILE CICSAB WORK AREA
*
```
**\***

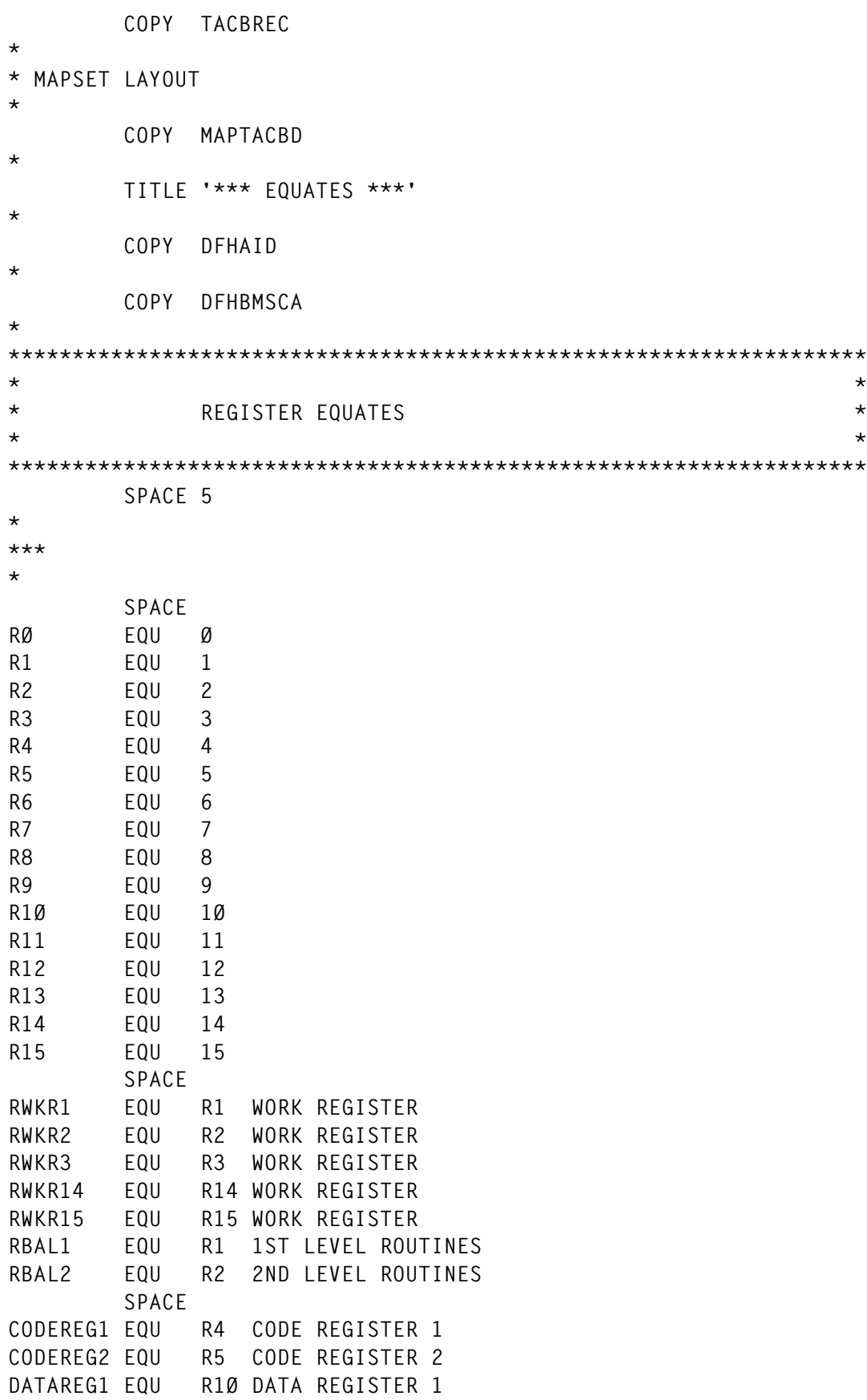

```
EIBREG EQU R12 EIB BASE REGISTER
RCOMM EQU R9 COMMAREA BASE REGISTER
        SPACE
*
***
*
        TITLE '>>>>>>>>>>> ABND CONTROL SECTION <<<<<<<<<<<'
*
*
ABND DFHEIENT CODEREG=(CODEREG1,CODEREG2),EIBREG=(EIBREG), *
            DATAREG=(DATAREG1)
        SPACE
ABND AMODE ANY
ABND RMODE ANY
        SPACE
        B APGMID
        PGMID ABND,R=ØØØ1
APGMID DS ØH
        SPACE
*
* Perform initial functions
*
        BAS RBAL1,KICKOFF
*
        SPACE
        CLC =H'Ø',EIBCALEN No COMMAREA
        BE FIRST ...Yes, First Entry
        CLC =Y(L'WCOMM),EIBCALEN Wrong COMMAREA Length ?
        BNE FIRST ...Yes, force First Entry
*
        L RCOMM,DFHEICAP Get COMMAREA Address
       MVC WCOMM,Ø(RCOMM) Move in Working Storage
       CLI WFUN.C'Ø' Function Ø?
        BE FUNØ ...Yes
       CLI WFUN.C'1' Function 1 ?
        BE FUN1 ...Yes
       CLI WFUN, C'2' Function 2 ?
        BE FUN2 ...Yes
        B FIRST ??? , force First Entry
FIRST DS ØH
*
* Send Map
*
        BAS RBAL2,CLEARMPØ Clear MapØ
*
        MVC SDATEØO,DATEW Move date in MapØ
        MVC STIMEØO,HEXØ Reset Time
       MVC STRANØO,HEXØ Reset Transaction-id
*
       MVC ERRESNAM,=CL8'MAPTACB' Move resource
```
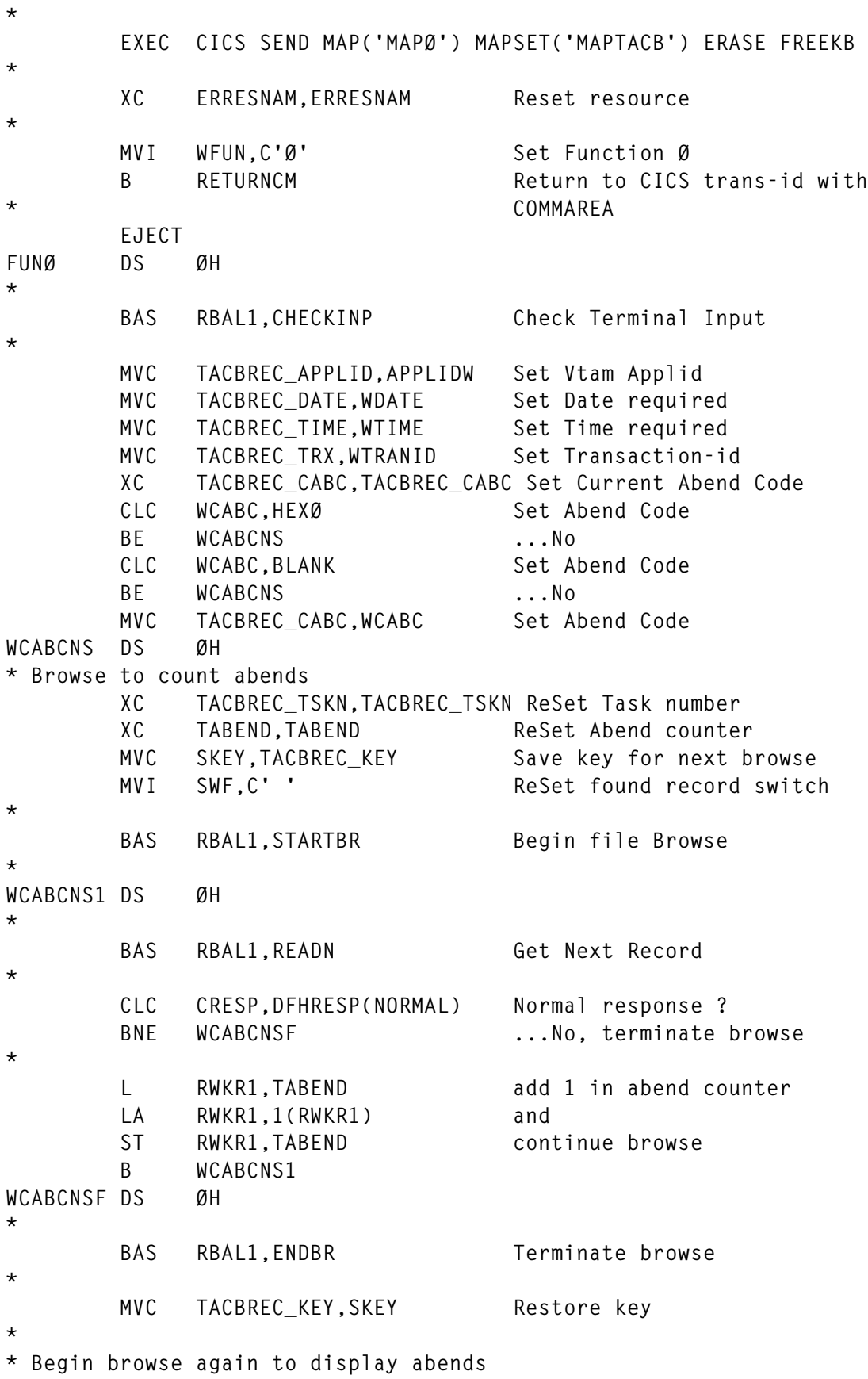

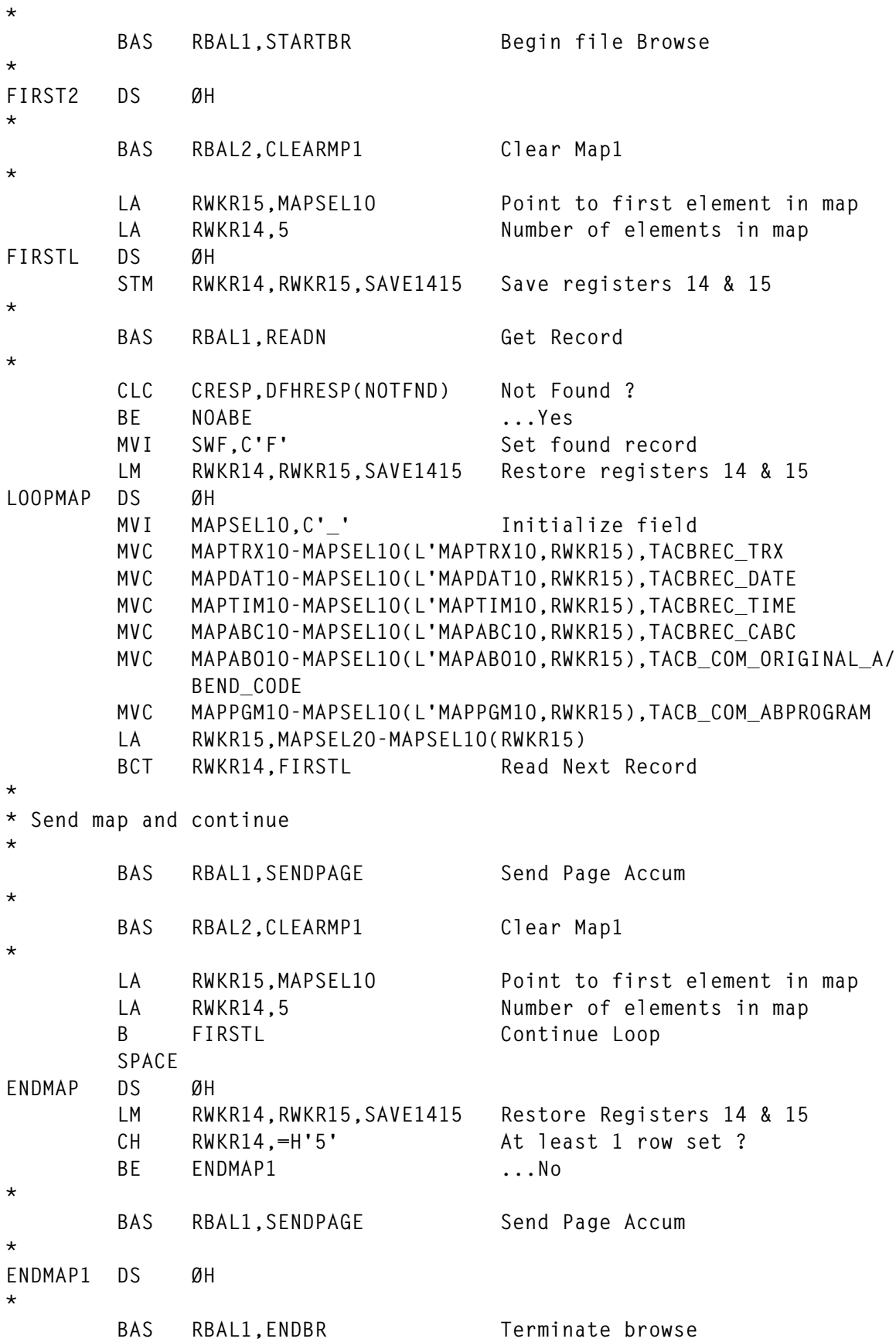

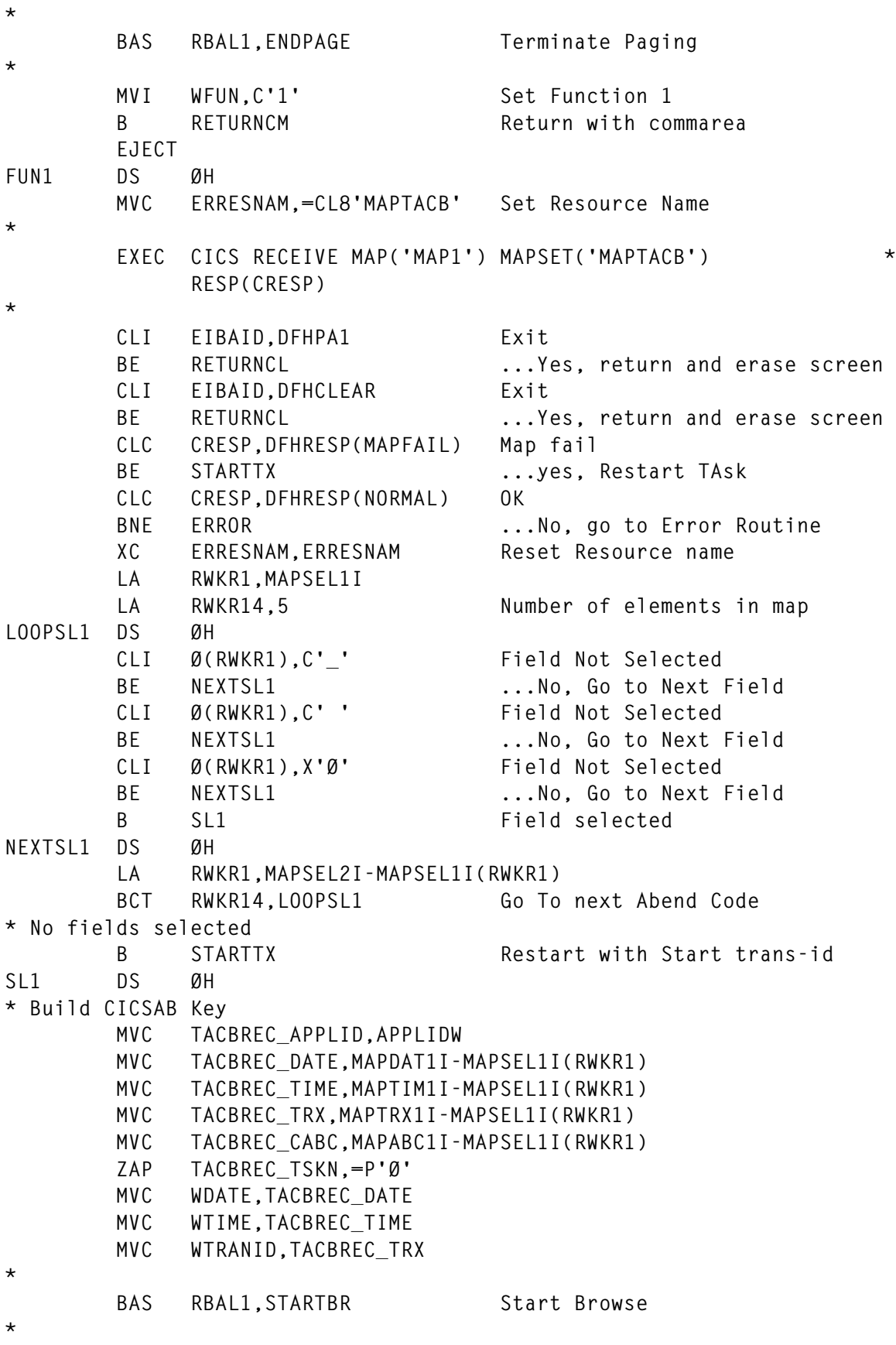

```
BAS RBAL1, READN Begin Browse
*
         CLC CRESP,DFHRESP(NORMAL) OK ?
         BNE ERROR ...No, go to Error Routine
*
         BAS RBAL1,ENDBR End Browse
*
         BAS RBAL2,CLEARMP2 Clear Map 2
*
* Initialize map from record
*
         MVC MAP2TRXO,TACBREC_TRX
         MVC MAP2TDTO,TACBREC_DATE
         MVC MAP2TTMO,TACBREC_TIME
         UNPK MAP2TKNO,TACBREC_TSKN
         OI MAP2TKNO+L'MAP2TKNO-1,X'FØ'
*
* Initialize map from EIB
*
         LR RWKR15,DFHEIBR Save current EIB Address
         LA DFHEIBR,TACB_COM_USERS_EIB Load Task abended EIB addr
         MVC MAP2TRMO,EIBTRMID
         XC DOUBLE,DOUBLE
         UNPK DOUBLE((L'EIBAID*2)+1),EIBAID(L'EIBAID+1)
         TR DOUBLE((L'EIBAID*2)+1),TABEX
         MVC MAP2AIDO,DOUBLE
         XC DOUBLE,DOUBLE
         UNPK DOUBLE((L'EIBCALEN*2)+1),EIBCALEN(L'EIBCALEN+1)
         TR DOUBLE((L'EIBCALEN*2)+1),TABEX
         MVC MAP2OMLO,DOUBLE
         MVC MAP2RSRO,EIBRSRCE
         XC DOUBLE,DOUBLE
         UNPK DOUBLE((L'EIBFN*2)+1),EIBFN(L'EIBFN+1)
         TR DOUBLE((L'EIBFN*2)+1),TABEX
         MVC MAP2FNO,DOUBLE
         XC DOUBLE,DOUBLE
         UNPK DOUBLE((L'EIBRCODE*2)+1),EIBRCODE(L'EIBRCODE+1)
         TR DOUBLE((L'EIBRCODE*2)+1),TABEX
         MVC MAP2ECO,DOUBLE
         XC DOUBLE,DOUBLE
         UNPK DOUBLE((L'EIBERR*2)+1),EIBERR(L'EIBERR+1)
         TR DOUBLE((L'EIBERR*2)+1),TABEX
         MVC MAP2ERRO,DOUBLE
         XC DOUBLE,DOUBLE
         UNPK DOUBLE((L'EIBERRCD*2)+1),EIBERRCD(L'EIBERRCD+1)
         TR DOUBLE((L'EIBERRCD*2)+1),TABEX
         MVC MAP2ERCO,DOUBLE
         XC DOUBLE,DOUBLE
         UNPK DOUBLE((L'EIBRESP*2)+1),EIBRESP(L'EIBRESP+1)
         TR DOUBLE((L'EIBRESP*2)+1),TABEX
```
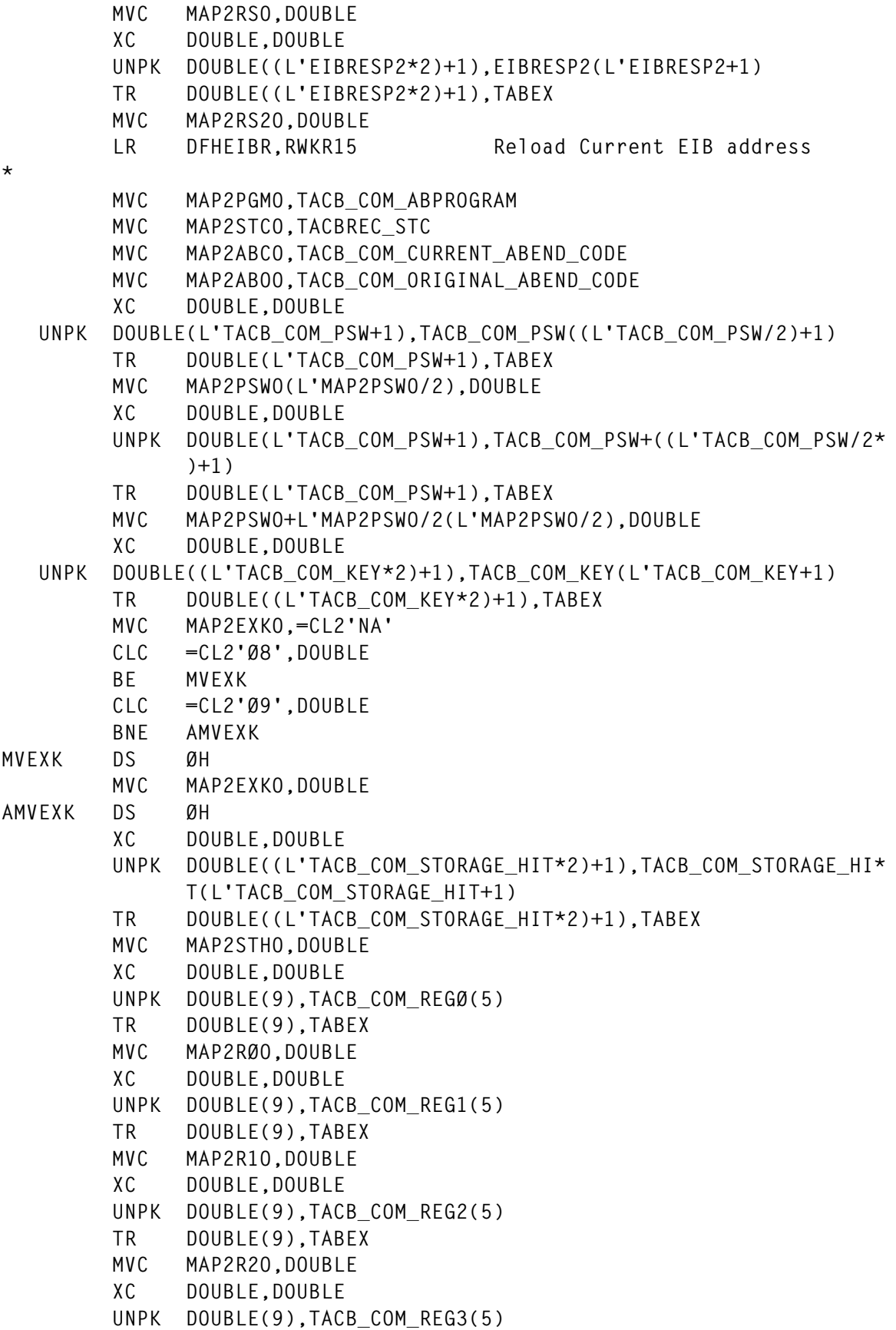

 **TR DOUBLE(9),TABEX MVC MAP2R3O,DOUBLE XC DOUBLE,DOUBLE UNPK DOUBLE(9),TACB\_COM\_REG4(5) TR DOUBLE(9),TABEX MVC MAP2R4O,DOUBLE XC DOUBLE,DOUBLE UNPK DOUBLE(9),TACB\_COM\_REG5(5) TR DOUBLE(9),TABEX MVC MAP2R5O,DOUBLE XC DOUBLE,DOUBLE UNPK DOUBLE(9),TACB\_COM\_REG6(5) TR DOUBLE(9),TABEX MVC MAP2R6O,DOUBLE XC DOUBLE,DOUBLE UNPK DOUBLE(9),TACB\_COM\_REG7(5) TR DOUBLE(9),TABEX MVC MAP2R7O,DOUBLE XC DOUBLE,DOUBLE UNPK DOUBLE(9),TACB\_COM\_REG8(5) TR DOUBLE(9),TABEX MVC MAP2R8O,DOUBLE XC DOUBLE,DOUBLE UNPK DOUBLE(9),TACB\_COM\_REG9(5) TR DOUBLE(9),TABEX MVC MAP2R9O,DOUBLE XC DOUBLE,DOUBLE UNPK DOUBLE(9),TACB\_COM\_REG1Ø(5) TR DOUBLE(9),TABEX MVC MAP2R1ØO,DOUBLE XC DOUBLE,DOUBLE UNPK DOUBLE(9),TACB\_COM\_REG11(5) TR DOUBLE(9),TABEX MVC MAP2R11O,DOUBLE XC DOUBLE,DOUBLE UNPK DOUBLE(9),TACB\_COM\_REG12(5) TR DOUBLE(9),TABEX MVC MAP2R12O,DOUBLE XC DOUBLE,DOUBLE UNPK DOUBLE(9),TACB\_COM\_REG13(5) TR DOUBLE(9),TABEX MVC MAP2R13O,DOUBLE XC DOUBLE,DOUBLE UNPK DOUBLE(9),TACB\_COM\_REG14(5) TR DOUBLE(9),TABEX MVC MAP2R14O,DOUBLE XC DOUBLE,DOUBLE UNPK DOUBLE(9),TACB\_COM\_REG15(5) TR DOUBLE(9),TABEX MVC MAP2R15O,DOUBLE**

 **MVC MAP2ABNO,=CL4'\_\_\_\_' MVC MAP2NOTO(68),=CL68'<- - Press Enter to Continue - - o\* r set abcode for more help' \* \* Send Map \* MVC ERRESNAM,=CL8'MAPTACB' Set resource \* EXEC CICS SEND MAP('MAP2') MAPSET('MAPTACB') ERASE FREEKB \* XC ERRESNAM,ERRESNAM Reset resource MVI WFUN,C'2' Set function 2 B RETURNCM EJECT FUN2 DS ØH MVC ERRESNAM,=CL8'MAPTACB' Set resource \* EXEC CICS RECEIVE MAP('MAP2') MAPSET('MAPTACB') RESP(CRESP) \* XC ERRESNAM,ERRESNAM Reset resource CLC CRESP,DFHRESP(NORMAL) Response OK ?** BNE FUN2A ...No, ignore error and resend  **CLI MAP2ABNI,C'\_' BE FUN2A CLI MAP2ABNI,C' ' BE FUN2A CLI MAP2ABNI,X'Ø' BE FUN2A MVC GETCMACT,MAP2ABNI MVC ERRESNAM,=CL8'GETCMAC' \* EXEC CICS LINK PROGRAM('GETCMAC') COMMAREA(GETCMACT) \* LENGTH(=Y(L'GETCMACT)) RESP(CRESP) \* XC ERRESNAM,ERRESNAM \* EXEC CICS PURGE MESSAGE \* SPACE \* FUN2A DS ØH MVC WTIME,WTIMES Reset original time MVC WTRANID,WTRANIDS Reset original tran-id MVC WCABC,WCABCS Reset original abend code \* BAS RBAL2,CLEARMP2 Clear Map 2 \* MVC TACBREC\_APPLID,APPLIDW Set Vtam Appl-id** MVC TACBREC\_DATE, WDATE Set Date required  **MVC TACBREC\_TIME,WTIME Set Time required**

 **MVC TACBREC\_TRX,WTRANID Set Transaction-id XC TACBREC\_CABC,TACBREC\_CABC Set Current Abend Code XC TACBREC\_TSKN,TACBREC\_TSKN Set Task number \*** BAS RBAL1, STARTBR Begin file Browse **\* XC WTRANID,WTRANID To select All records XC WTIME,WTIME To select All records B FIRST2 SPACE \* \* Restart Itself via start trans-id \* STARTTX DS ØH \* EXEC CICS START TRANSID('ABND') INTERVAL(Ø) \* TERMID(EIBTRMID) \* B RETURN SPACE \* \* Return to CICS with trans-id \* RETURNID DS ØH \* EXEC CICS RETURN TRANSID('ABND') \* SPACE \* \* Return to CICS with trans-id and COMMAREA \* RETURNCM DS ØH \* EXEC CICS RETURN TRANSID('ABND') COMMAREA(WCOMM) \* LENGTH(=Y(L'WCOMM)) \* SPACE \* \* Return to CICS and erase the screen \* RETURNCL DS ØH \* EXEC CICS SEND CONTROL ERASE FREEKB \* B RETURN SPACE \* \* Return to CICS \***

**RETURN DS ØH \* EXEC CICS RETURN \* NOABE DS ØH CLI SWF,C'F' At least 1 record BE ENDMAP ...Yes \* EXEC CICS SEND FROM(MSG1) LENGTH(=Y(L'MSG1)) ERASE \* B RETURN SPACE 5 KICKOFF DS ØH** ST RBAL1,VOXBAL1 Save Return address  **MVC FILENAME,FILENAMD SET FILENAME \* \* SET ERROR CONDITION \* EXEC CICS HANDLE CONDITION ERROR(ERROR) \* \* SET AID BRANCH \* EXEC CICS HANDLE AID PA1(RETURNCL) CLEAR(RETURNCL) \* \* GETS TIME \* EXEC CICS ASKTIME ABSTIME(DOUBLE) \* \* FORMATS TIME \* EXEC CICS FORMATTIME ABSTIME(DOUBLE) YEAR(YEAR) YYMMDD(DATEW)\* TIME(TIMEW) \* MVC DOUBLE,DATEW FORMAT DATE MVC DATEW+2(6),DOUBLE L RWKR1,YEAR FORMAT CENTURY CVD RWKR1,DOUBLE XXXXXXXXXXX1997+ UNPK DOUBLE(5),DOUBLE+5(3) MVC CENTURY,DOUBLE+1 MVC DATEW(2),CENTURY \* \* GET APPLID - NETNAME - USERID - STARTCODE \* SPACE \* EXEC CICS ASSIGN APPLID(APPLIDW) NETNAME(NETNAMEW) \* USERID(USER) STARTCODE(STC) \*** RBAL1, VOXBAL1 Load Return Address L RBAL1<br>BR RBAL1

 **SPACE 5 CHECKINP DS ØH** ST RBAL1, VOXBAL1 Save Return Address  **CLC =CL2'TD',STC Terminal Facility ? BNE FCHECK ...NO MVC ERRESNAM,=CL8'MAPTACB' Set Resource Name \* EXEC CICS RECEIVE MAP('MAPØ') MAPSET('MAPTACB') \* RESP(CRESP) \* CLI EIBAID,DFHPA1 Exit** BE RETURNCL ... Yes, return and erase screen  **CLI EIBAID,DFHCLEAR Exit BE RETURNCL ...Yes, return and erase screen CLC CRESP,DFHRESP(MAPFAIL) Map fail BE STARTTX ...yes, Restart Task CLC CRESP,DFHRESP(NORMAL) OK BNE ERROR ...No, go to Error Routine XC ERRESNAM,ERRESNAM Reset Resource name \* SET DEFAULT VALUES MVC WDATE,DATEW XC WTIME,WTIME XC WTIMES,WTIMES MVC WTRANID,BLANK MVC WTRANIDS,BLANK MVC WCABC,BLANK MVC WCABCS,BLANK MVC STRACB,BLANK MVC ABCCB,BLANK \* CLI SDATEØI,C' ' Date set ? BE CHECKTR ...No CLI SDATEØI,X'Ø' Date set ? BE CHECKTR ...No CLI SDATEØI,C'\_' Date set ? BE CHECKTR ...No TRT SDATEØI,TABNUM Test Numeric BNZ ERR1 CLC SDATEØI+4(2),=CL2'12' Formal check BH ERR1 CLC SDATEØI+4(2),=CL2'Ø1' Formal check BL ERR1 CLC SDATEØI+6(2),=CL2'31' Formal check BH ERR1 CLC SDATEØI+6(2),=CL2'Ø1' Formal check BL ERR1 MVC WDATE,SDATEØI CLI STIMEØI,C' ' Time set ? BE CHECKTR ...No CLI STIMEØI,X'Ø' Time set ?**

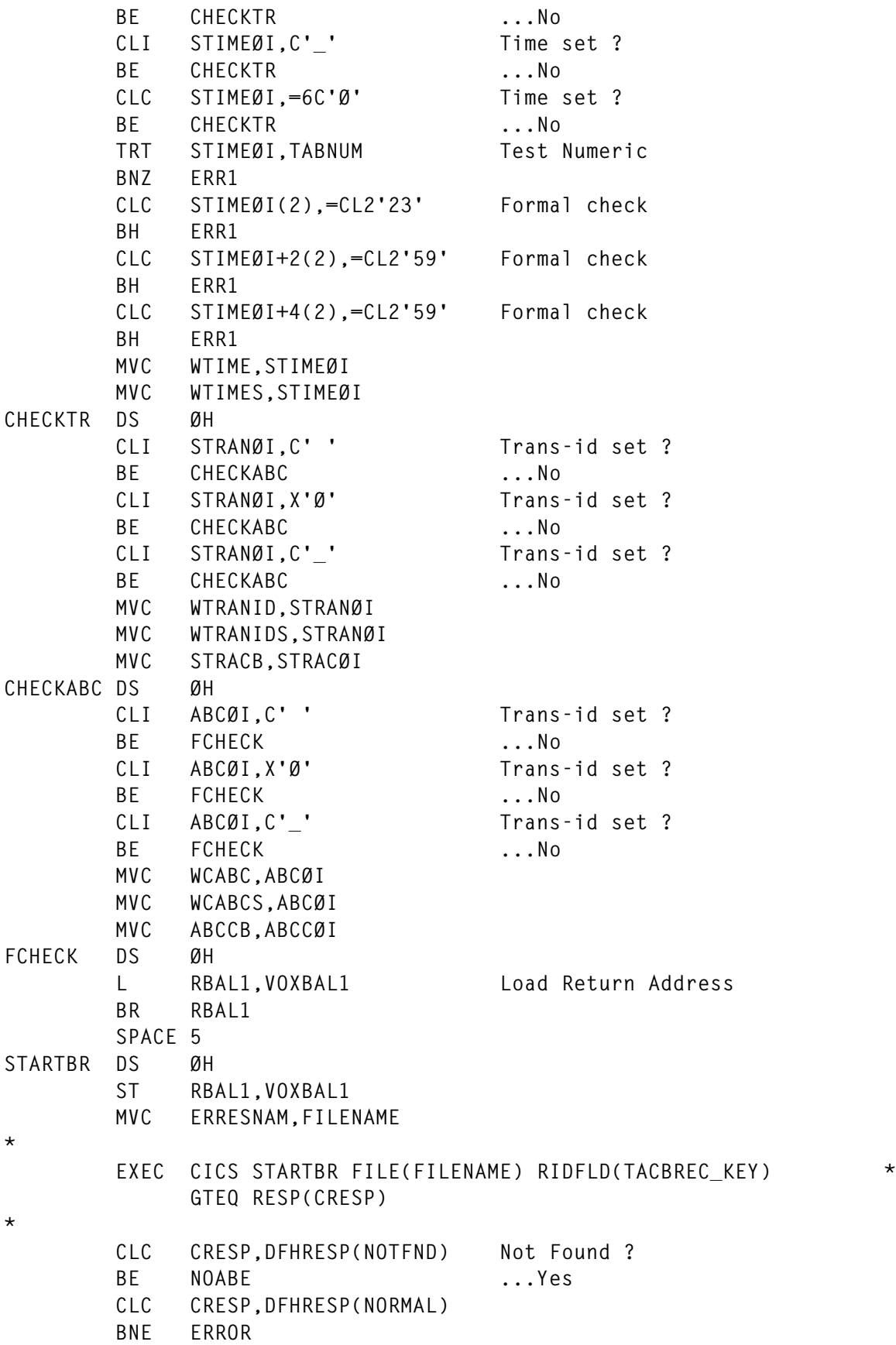

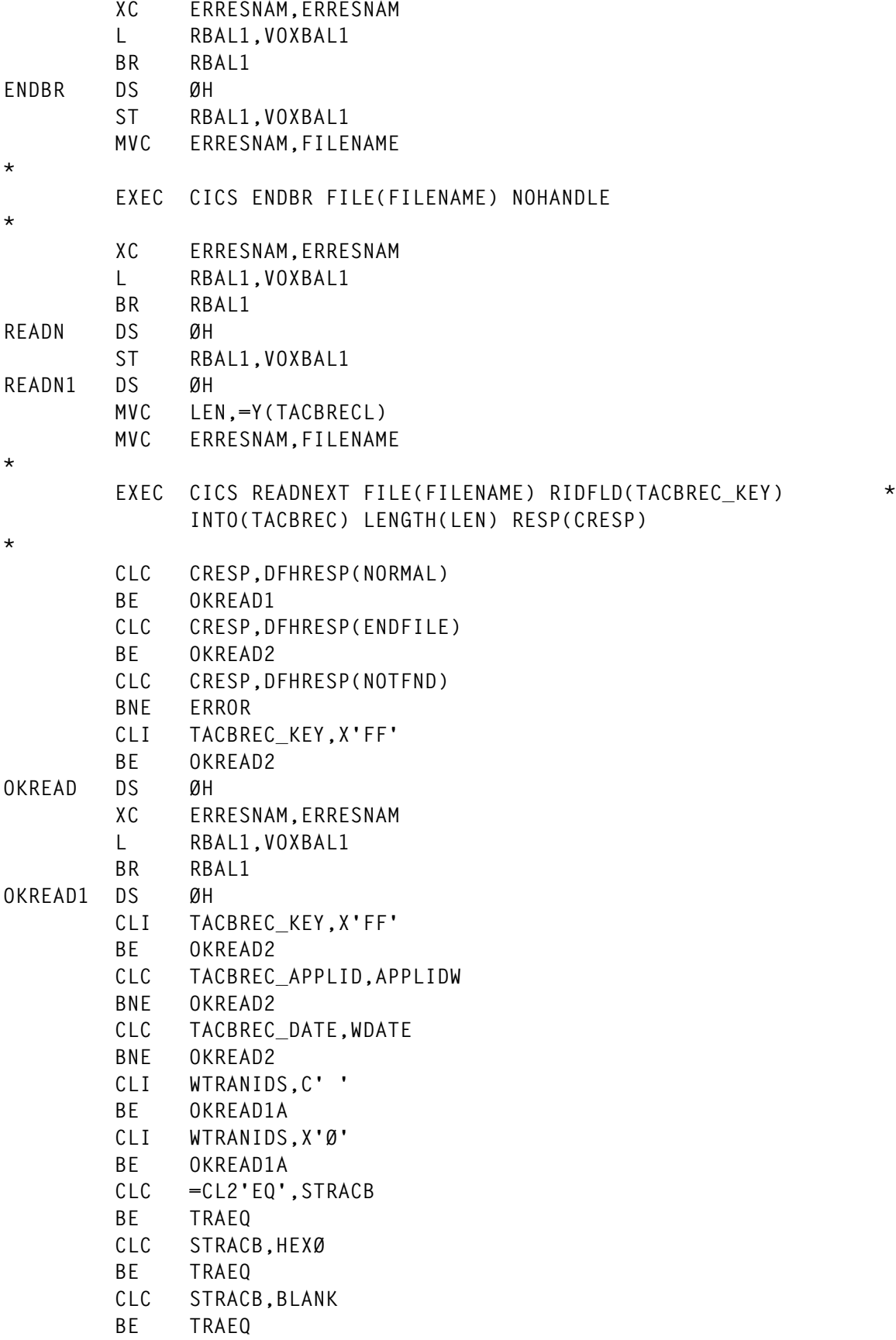

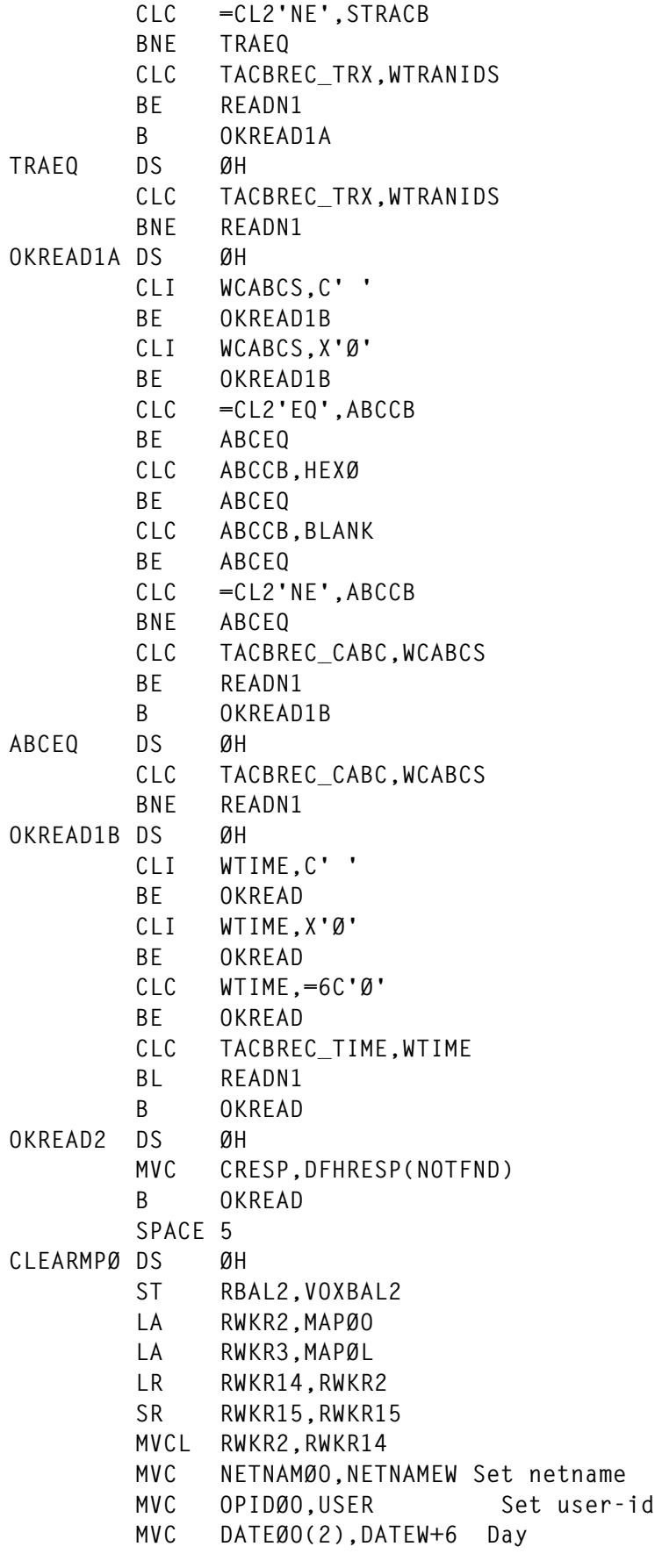

```
 MVI DATEØO+2,C'/'
         MVC DATEØO+3(2),DATEW+4 Month
         MVI DATEØO+5,C'/'
         MVC DATEØO+6(4),DATEW Year
         MVC TIMEØO(2),TIMEW Hours
         MVI TIMEØO+2,C':'
         MVC TIMEØO+3(2),TIMEW+2 Minutes
         MVC APPLIDØO,APPLIDW VTAM Appl-id
         L RBAL2,VOXBAL2
         BR RBAL2
         SPACE 5
CLEARMP1 DS ØH
         ST RBAL2,VOXBAL2
         LA RWKR2,MAP1O
         LA RWKR3,MAP1L
         LR RWKR14,RWKR2
         SR RWKR15,RWKR15
         MVCL RWKR2,RWKR14
         MVC NETNAMEO,NETNAMEW Set netname
         MVC OPIDO,USER Set user-id
         MVC DATEO(2),DATEW+6 Day
         MVI DATEO+2,C'/'
         MVC DATEO+3(2),DATEW+4 Month
         MVI DATEO+5,C'/'
         MVC DATEO+6(4),DATEW Year
         MVC TIMEO(2),TIMEW Hours
         MVI TIMEO+2,C':'
         MVC TIMEO+3(2),TIMEW+2 Minutes
         MVC APPLIDO,APPLIDW VTAM Appl-id
         L RWKR1,TABEND
         CVD RWKR1,DOUBLE
         UNPK ABNDTOTO,DOUBLE+5(3)
         OI ABNDTOTO+L'ABNDTOTO-1,X'FØ'
         L RBAL2,VOXBAL2
         BR RBAL2
         SPACE 5
CLEARMP2 DS ØH
         ST RBAL2,VOXBAL2
         LA RWKR2,MAP2O
         LA RWKR3,MAP2L
         LR RWKR14,RWKR2
         SR RWKR15,RWKR15
         MVCL RWKR2,RWKR14
         MVC MAP2NETO,NETNAMEW Set netname
         MVC MAP2OPO,USER Set user-id
         MVC MAP2DATO(2),DATEW+6 Day
         MVI MAP2DATO+2,C'/'
         MVC MAP2DATO+3(2),DATEW+4 Month
         MVI MAP2DATO+5,C'/'
         MVC MAP2DATO+6(4),DATEW Year
         MVC MAP2TIMO(2),TIMEW Hours
```
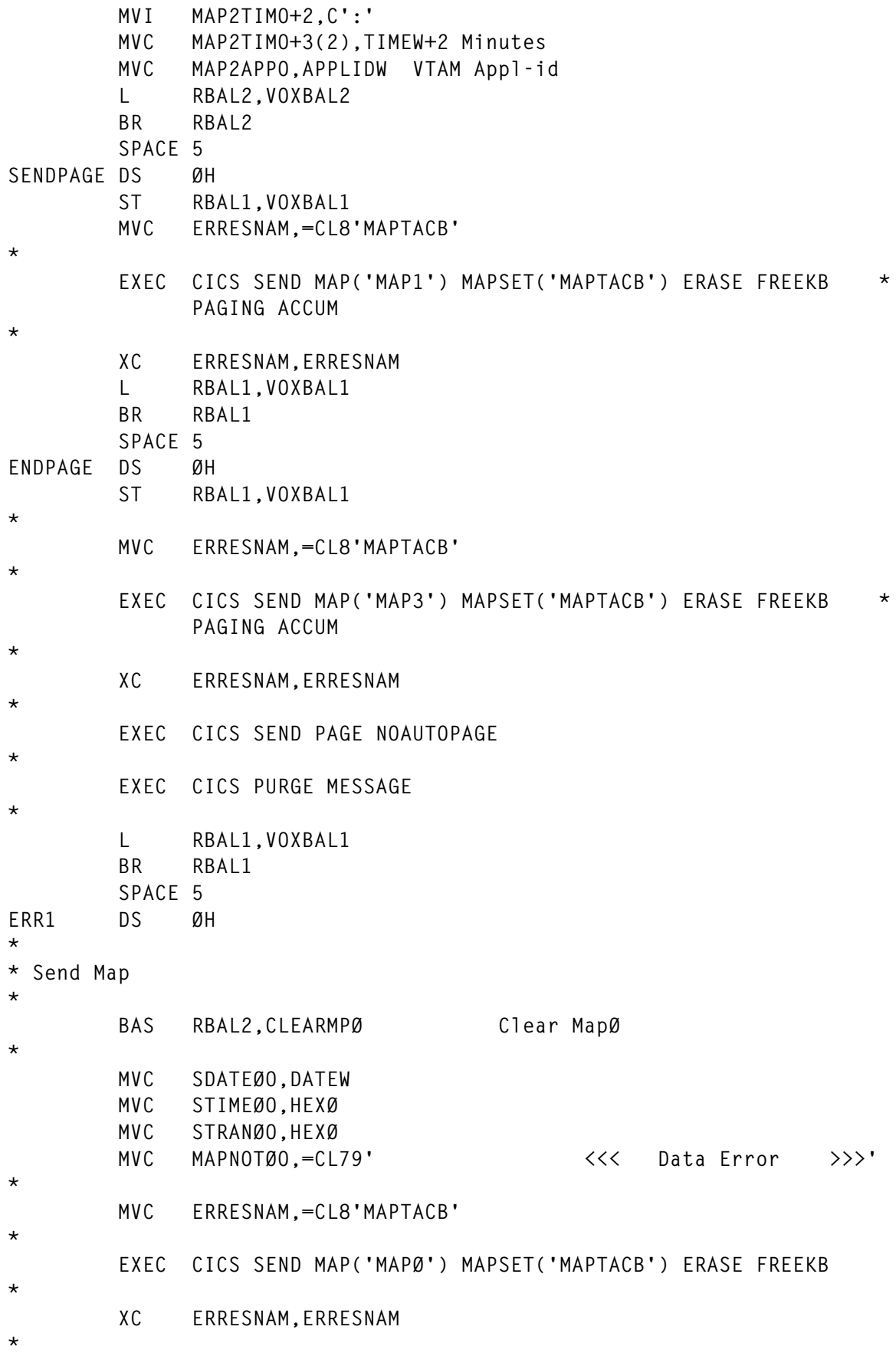

© 1998. Reproduction prohibited. Please inform Xephon of any infringement. 41

 **MVI WFUN,C'Ø' Set Function B RETURNCM SPACE 5 ERROR DS ØH MVC ERFUNCOD,EIBFN MVC ERERRCOD,EIBRCODE MVC ERPGMCAL,CSNAME \* EXEC CICS IGNORE CONDITION ERROR \* EXEC CICS LINK PROGRAM('DERCODE') COMMAREA(DEERRØAI) \* LENGTH(=Y(DEERRØAL)) \* EXEC CICS SEND FROM(MSGE) LENGTH(=Y(L'MSGE)) ERASE \* B RETURN \* FILENAMD DC CL8'CICSAB' \* MSG1 DC CL23' No task abend found' MSGE DC CL27' Request not satisfiable' \* TABNUM DS ØCL256 BLANK DC CL(C'Ø')' ' HEXØ DC 1ØX'Ø' DC CL(X'FF'-C'9')' ' \* TABEX DC 256X'Ø' ORG TABEX+X'FØ' DC C'Ø123456789ABCDEF' ORG \* CSNAME \* END ABND \*>>>>>>>>>>>>>>>>>>>>>>>>>>>>>>>>>>>>>>>>>>>>>>>>>>>>>>>>>>>>>>>>>>>> \* \* COPY TACBREC \* \* \* FILE CICSAB - RECORD LAYOUT - \* TACBREC DS ØF \* \*\*\*\*\*\*\*\*\*\*\*\*\*\*\*\*\*\*\*\*\*\*\*\*\*\*\*\*\*\*\*\*\*\*\*\*\*\*\*\*\*\*\*\*\*\*\*\*\*\*\*\*\*\*\*\*\*\*\*\*\*\*\*\*\*\*\*\*\*\*\* \* TACBREC\_KEY DS ØXL34 TACBREC\_APPLID DS CL8 CICS APPL-ID TACBREC\_DATE DS CL8 DATE YYYYMMDD TACBREC\_TIME DS CL6 TIME HHMMSS TACBREC\_TRX DS CL4 TRANSACTION-ID**

**TACBREC\_CABC DS CL4 CURRENT ABEND CODE TACBREC\_TSKN DS PL4 TASK NUMBER \* \*\*\*\*\*\*\*\*\*\*\*\*\*\*\*\*\*\*\*\*\*\*\*\*\*\*\*\*\*\*\*\*\*\*\*\*\*\*\*\*\*\*\*\*\*\*\*\*\*\*\*\*\*\*\*\*\*\*\*\*\*\*\*\*\*\*\*\*\*\*\* \* TACBREC\_STC DS CL2 STARTCODE \* \*\*\*\*\*\*\*\*\*\*\*\*\*\*\*\*\*\*\*\*\*\*\*\*\*\*\*\*\*\*\*\*\*\*\*\*\*\*\*\*\*\*\*\*\*\*\*\*\*\*\*\*\*\*\*\*\*\*\*\*\*\*\*\*\*\*\*\*\*\*\* \* \* \* Standard header section \*** TACB COM STANDARD DS ØF TACB COM FUNCTION DS CL1 always '1' **TACB\_COM\_COMPONENT DS CL2 always 'PC'** TACB\_COM\_RESERVED DS DS C ...reserved... **\* \* Abend codes and EIB \* TACB\_COM\_CURRENT\_ABEND\_CODE DS CL4 current abend code TACB\_COM\_ORIGINAL\_ABEND\_CODE DS CL4 original abend code TACB\_COM\_USERS\_EIB DS CL(EIBRLDBK-EIBTIME+L'EIBRLDBK) \* EIB at abend \* \* Debugging information (program, PSW, \* registers and execution key at time of \* abend, hit storage indicator.) \*** TACB COM DEBUG DS ØF **TACB\_COM\_ABPROGRAM DS CL8 ABENDING PROGRAM TACB\_COM\_PSW DS CL8 PSW at abend TACB\_COM\_REGISTERS DS ØXL64 registers at abend TACB\_COM\_REGØ DS XL4 register Ø TACB\_COM\_REG1 DS XL4 register 1 TACB\_COM\_REG2 DS XL4 register 2 TACB\_COM\_REG3 DS XL4 register 3** TACB COM REG4 DS XL4 register 4 **TACB\_COM\_REG5 DS XL4 register 5 TACB\_COM\_REG6 DS XL4 register 6 TACB\_COM\_REG7 DS XL4 register 7 TACB\_COM\_REG8 DS XL4 register 8** TACB COM REG9 DS XL4 register 9 **TACB\_COM\_REG1Ø DS XL4 register 1Ø TACB\_COM\_REG11 DS XL4 register 11 TACB\_COM\_REG12 DS XL4 register 12 TACB\_COM\_REG13 DS XL4 register 13** TACB COM REG14 DS XL4 register 14 **TACB\_COM\_REG15 DS XL4 register 15 TACB\_COM\_KEY DS X execution key at abend \* in form x'Øn' (ASRA \* AND ASRB ONLY)**

**\* TACB\_COM\_USER\_KEY EQU 9 USER KEY** TACB COM CICS KEY **EQU** 8 CICS KEY **\*** TACB\_COM\_STORAGE\_HIT DS X storage type hit by  $\emptyset$ C4 \*  **(ASRA ONLY) \*** TACB COM NO HIT **EQU Ø** NO HIT OR NOT ØC4 TACB COM CDSA HIT **EQU** 1 CDSA HIT TACB\_COM\_ECDSA\_HIT EQU 2 ECDSA\_HIT **TACB\_COM\_ERDSA\_HIT EQU 3 ERDSA HIT \*** TACB\_COM\_PADDING DS CL2 RESERVED **\* \* Return code \*** TACB COM RETURN CODE DS F **\* TACB\_COM\_RETURN\_OK EQU Ø** TACB COM RETURN DISABLE **EQU** 4 Disable transaction **\* \* length of DFHPEP\_COMMAREA \* TACB\_COM\_LEN EQU \*-TACB\_COM\_STANDARD \* \*\*\*\*\*\*\*\*\*\*\*\*\*\*\*\*\*\*\*\*\*\*\*\*\*\*\*\*\*\*\*\*\*\*\*\*\*\*\*\*\*\*\*\*\*\*\*\*\*\*\*\*\*\*\*\*\*\*\*\*\*\*\*\*\*\*\*\*\*\*\* \* TACBRECL EQU \*-TACBREC \*>>>>>>>>>>>>>>>>>>>>>>>>>>>>>>>>>>>>>>>>>>>>>>>>>>>>>>>>>>>>>>>>>>>> \* \* MAPSET MAPTACB Type=Map \* TITLE 'BMS: MAPTACB ' PRINT ON,NOGEN MAPTACB DFHMSD TYPE=MAP,LANG=ASM,MODE=INOUT,STORAGE=AUTO,SUFFIX=M TITLE 'BMS: MAPTACB MAPØ ' MAPØ DFHMDI SIZE=(24,8Ø),CTRL=(FREEKB,ALARM),MAPATTS=(COLOR,HILIGHT\* ,SOSI),DSATTS=(COLOR,HILIGHT,SOSI),COLUMN=1,LINE=1, \* DATA=FIELD,TIOAPFX=YES,OBFMT=NO DFHMDF POS=(1,1),LENGTH=79, \* INITIAL='+———————————————————————\* ———————————————+',ATTRB=(PROT,BRT), \* COLOR=NEUTRAL DFHMDF POS=(2,1),LENGTH=1,INITIAL='+',ATTRB=(PROT,BRT), \* COLOR=NEUTRAL**

*Editor's note: this article will be continued next month*.

| Giuseppe Rallo                  |               |
|---------------------------------|---------------|
| <b>Senior Technical Analyst</b> |               |
| Sicilcassa (Italy)              | © Xephon 1998 |

#### <span id="page-44-0"></span>**An enhancement to PINQPGM**

Chorng S (Jack) Hwang's article *Determining the library using PINQPGM* was published in *CICS Update*, Issue 152, July 1998.

I have written a small enhancement that will translate lower-case letters to upper case.

**\*\*\*\*\*\*\*\*\*\*\*\*\*\*\*\*\*\*\*\*\*\*\*\*\*\*\*\*\*\*\*\*\*\*\*\*\*\*\*\*\*\*\*\*\*\*\*\*\*\*\*\*\*\*\*\*\*\*\*\*\*\*\*\*\*\* \* WRITTEN BY CHORNG S (JACK) HWANG \* \* TITLE : PINQPGM ISSUE 152 CICS UPDATE FROM JULY 1998 \* \*\*\*\*\*\*\*\*\*\*\*\*\*\*\*\*\*\*\*\*\*\*\*\*\*\*\*\*\*\*\*\*\*\*\*\*\*\*\*\*\*\*\*\*\*\*\*\*\*\*\*\*\*\*\*\*\*\*\*\*\*\*\*\*\*\* \* . . . \* BLDLAREA DS CL2Ø REGSTORE DS 16F MVSREGSA DS 18F RSTORE59 DS 5F <= NEW \* . . . . OC PGMNAM,=CL8' ' CLEAR PGMNAM EXEC CICS RECEIVE SET(1Ø) LENGTH(TEXTLEN) \* \* NEW CODE \* TRANS EQU \* PREPARE TRANSLATE STM 5,9,RSTORE59 BE CAREFULLY, SAFE REGISTERS XR 5,5 CLEAR R5 XR 6,6 CLEAR R6 LH 5,TEXTLEN LOAD SLIP LA 7,TABØ1 LA 8,TRANS1 LR 9,1Ø LOAD INPUT TRANS1 EQU \* TRANSLATE IC 6,Ø(Ø,9) CHARACTER FROM INPUT IC 6,Ø(6,7) TRANSLATE CHARACTER** STC 6,0(0,9) RETURN TO INPUT  **LA 9,1(Ø,9) LOAD ADR NEXT BCTR 5,8 TRANSLATE NEXT OR END LM 5,9,RSTORE59 RELOAD REGISTERS - FINISHED**

**\***

```
* END OF NEW CODE
*
        CLC Ø(4,1Ø),EIBTRNID IS THIS UNFORMATTED?
        BE SENDINIT YES, GO SEND INITIAL
.
.
.
CONCATSO DS CL4
DSNAMEL EQU *-DSNAMES
*
       DS ØF <== NEW TAB
TABØ1 EQU * TRANSLATE FROM LOWER TO UPPER
        DC X'4Ø' TRANSLATE X'ØØ' TO X'4Ø'
        DC 127AL1(*-TABØ1)
        DC X'8ØC1C2C3C4C5C6C7C8C98A8B8C8D8E8F' A - I
        DC X'9ØD1D2D3D4D5D6D7D8D99A9B9C9D9E9F' J - R
        DC X'AØA1E2E3E4E5E6E7E8E9AAABACADAEAF' S - Z
        DC 8ØAL1(*-TABØ1)
.
.
.
        END
J Hoffmann
Systems Programmer (Germany) © Xephon 1998
```
#### **Using a transaction across several CICSs**

We have had CICS in our shop for a long time and have several CICSs for several different applications. For a long time, users have asked to be able to switch from one CICS to another without a log-off and a logon operation.

The solution is to use the ISC facility of CICS; however, before doing this you must be certain that your security policy is OK.

```
CICS ISC
```

```
****** in csd of cics A355SRSR
DEFINE CONNECTION(TEST) GROUP(REDLU62)
        NETNAME(A356SRSR) ACCESSMETHOD(VTAM) PROTOCOL(APPC)
        SINGLESESS(NO) DATASTREAM(USER) RECORDFORMAT(U) QUEUELIMIT(NO)
```

| MAXQTIME(NO) AUTOCONNECT(YES) INSERVICE(YES) ATTACHSEC(LOCAL)<br>BINDSECURITY(NO) USEDFLTUSER(YES) PSRECOVERY(SYSDEFAULT)<br>DEFINE SESSIONS(TESTSESS) GROUP(REDLU62) |                    |
|----------------------------------------------------------------------------------------------------|--------------------|
| CONNECTION(TEST) PROTOCOL(APPC) MAXIMUM(10,5) SENDSIZE(4096)                                                                                                    |                    |
| RECEIVESIZE(4096) SESSPRIORITY(0) AUTOCONNECT(YES)                                                                                                    |                    |
| BUILDCHAIN(YES) USERAREALEN(Ø) IOAREALEN(Ø,Ø) RELREQ(NO)                                                                                                    |                    |
| DISCREQ(NO) NEPCLASS(Ø) RECOVOPTION(SYSDEFAULT)                                                                                                    |                    |
| ****** A METTRE DANS CICS A356SRSR                                                                                                    |                    |
| DEFINE CONNECTION(TES6) GROUP(REDLU62)                                                                                                    |                    |
| NETNAME(A355SRSR) ACCESSMETHOD(VTAM) PROTOCOL(APPC)                                                                                                    |                    |
| SINGLESESS(NO) DATASTREAM(USER) RECORDFORMAT(U) QUEUELIMIT(NO)                                                                                                    |                    |
| MAXQTIME(NO) AUTOCONNECT(YES) INSERVICE(YES) ATTACHSEC(LOCAL)                                                                                                    |                    |
| BINDSECURITY(NO) USEDFLTUSER(YES) PSRECOVERY(SYSDEFAULT)                                                                                                    |                    |
| DEFINE SESSIONS(TES6SESS) GROUP(REDLU62)                                                                                                    |                    |
| CONNECTION(TES6) PROTOCOL(APPC) MAXIMUM(10,5) SENDSIZE(4096)                                                                                                    |                    |
| RECEIVESIZE(4096) SESSPRIORITY(0) AUTOCONNECT(YES)                                                                                                    |                    |
| BUILDCHAIN(YES) USERAREALEN(Ø) IOAREALEN(Ø,Ø) RELREQ(NO)                                                                                                    |                    |
| DISCREQ(NO) NEPCLASS(Ø) RECOVOPTION(SYSDEFAULT)                                                                                                    |                    |
| **** VTAM list                                                                                                    |                    |
| APPLCICS VBUILD TYPE=APPL                                                                                                    |                    |
| A356SRSR APPL AUTH=(ACQ, VPACE, BLOCK, PASS),                                                                                                    | $\star$            |
| $EAS = 20$ .                                                                                                    | $\star$            |
| VPACING=1.                                                                                                    | $\star$            |
| PARSESS-YES.                                                                                                    | $\star$            |
| SONSCIP-YES,                                                                                                    | $\star$            |
| APPC-NO                                                                                                    |                    |
| **** MODIFIER VTAMLST AINSI                                                                                                    |                    |
| APPLCICS VBUILD TYPE=APPL                                                                                                    |                    |
| A355SRSR APPL AUTH=(ACQ, VPACE, BLOCK, PASS),                                                                                                    | $\star$<br>$\star$ |
| $EAS = 20$ .                                                                                                    | $\star$            |
| VPACING-1.                                                                                                    | $\star$            |
| PARSESS-YES.                                                                                                    | $\star$            |
| SONSCIP-YES,                                                                                                    |                    |
| APPC=NO                                                                                                    |                    |
| ****** CECI READ FILE(VVVVVV) with SYSID(TEST OU TES6)<br>checks with CEMT I C LES CONNECTIONS                                                                        |                    |
| ET I MOD                                                                                                    |                    |
|                                                                                                    |                    |

*Claude Dunand (France)* © Xephon 1998

*CICS Update* is looking for JCL, macros, program code, etc, that experienced CICS users have written to make their life, or the lives of their users, easier. Articles can be of any length and can be sent or e-mailed to Robert Burgess at any of the addresses shown on page 2. Why not call now for a free copy of our *Notes for contributors*? <span id="page-47-0"></span>CICS users can benefit from new Domino Connectors for leading transaction processing systems, announced by Lotus, that allow native integration of transactional data in Domino applications.

New Connectors include modules for linking into CICS, TXSeries, and IMS, plus BEA Tuxedo, all through either DECS or LEI. The Connectors can also be accessed programmatically through Domino Classes using LotusScript or Java, supplied with LEI. The Connectors enable two-way data integration between Domino and transaction processing systems such as CICS.

For further information contact:

Lotus Development, 55 Cambridge Parkway, Cambridge, MA 02142-1295, USA.

Tel: (617) 577 8500.

Lotus Development Ltd (UK), Lotus Park, The Causeway, Staines, Middx, TW18 3AG. Tel: (01784) 455445.

URL: http://www.lotus.com.

\* \* \*

Lincoln Software has released a new version of its repository-based application development tool, Engineer for CICS, which can now generate a full Java application. Users can now choose whether to develop in HTML or Java, using the CICS Web Interface or CICS Gateway for Java, and switch from one to the other. Hence HTML can be used today and applications can be moved to Java in the future. The product models the application first and then generates the code in whichever language is preferred.

Engineer generates Java for the user interface and all the necessary code to link back to the CICS system. It also works with CICS on NT or Unix platforms.

For further information contact: Lincoln Software Ltd, Marlborough Court, Pickford Street, Macclesfield, Cheshire, SK11 6JD, UK. Tel: (01625) 616722. URL: http://www.ipsys.com.

\* \* \*

CICS users can now benefit from BMC's announcement of the first products in its Enterprise Data Propagation management strategy for integrating applications and enabling near real-time data warehousing.

ChangeDataMove provides transactionbased change capture for CICS, DB2 for OS/390, IMS, VSAM, and VSAM batch applications with near real-time or scheduled propagation of the captured changes to DB2 for OS/390 and to Oracle on Unix. The product is designed to support operational applications executing hundreds of transactions per second.

For further information contact: BMC Software, 2101 CityWest Boulevard, Houston, TX 77042-2827, USA. Tel: (713) 918 8800. BMC Software, Compass House, 207-215 London Road, Camberley, Surrey, GU15 3EY, UK. Tel: (01276) 24622. URL: http://www.bmc.com.

\* \* \*

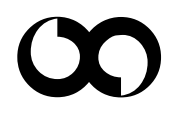

## x **xephon**